IBM Cúram Social Program Management Versão 6.0.5

# *Guia do Participante do Cúram*

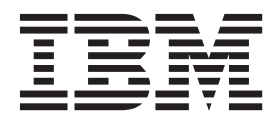

**Nota**

Antes de usar essas informações e o produto suportado por elas, leia as informações em ["Avisos" na página 35](#page-42-0)

#### **Revisado: Março 2014**

Esta edição aplica-se ao IBM Cúram Social Program Management v6.0.5 e a todas as liberações subsequentes, até que seja indicado de outra forma em novas edições.

Licensed Materials - Property of IBM.

**© Copyright IBM Corporation 2011, 2012.**

# **Índice**

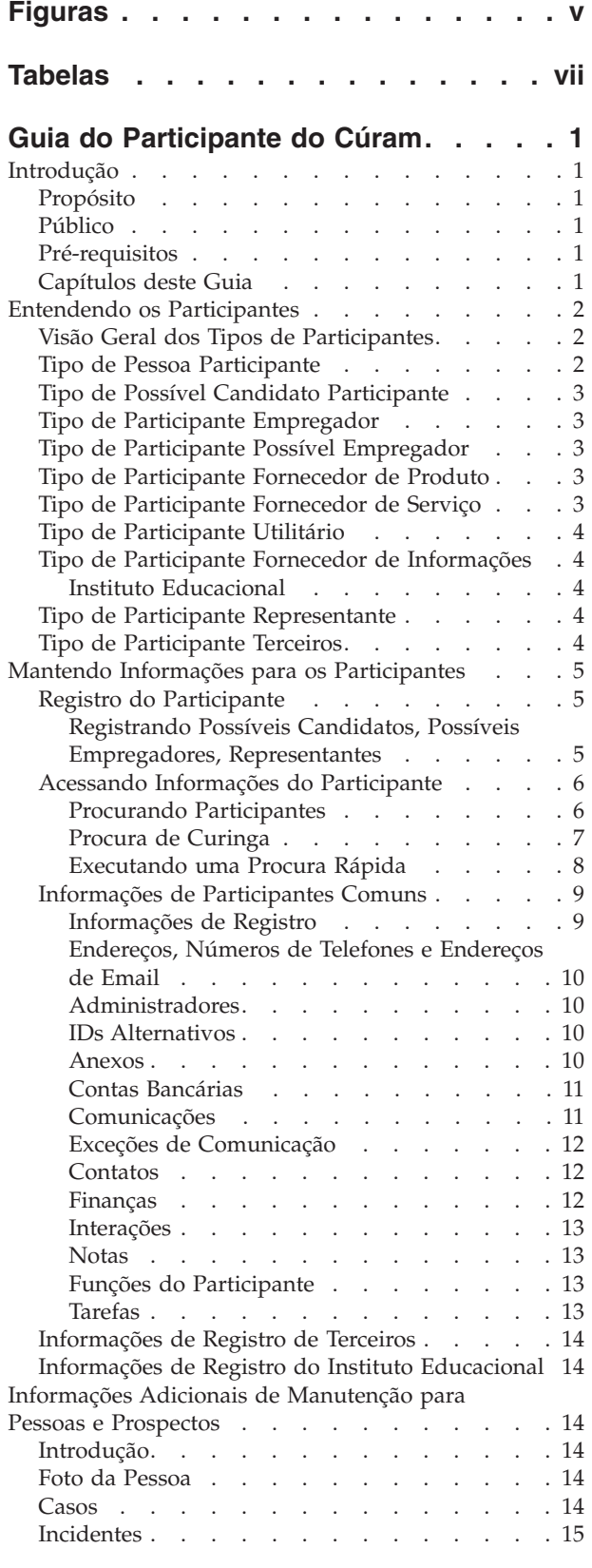

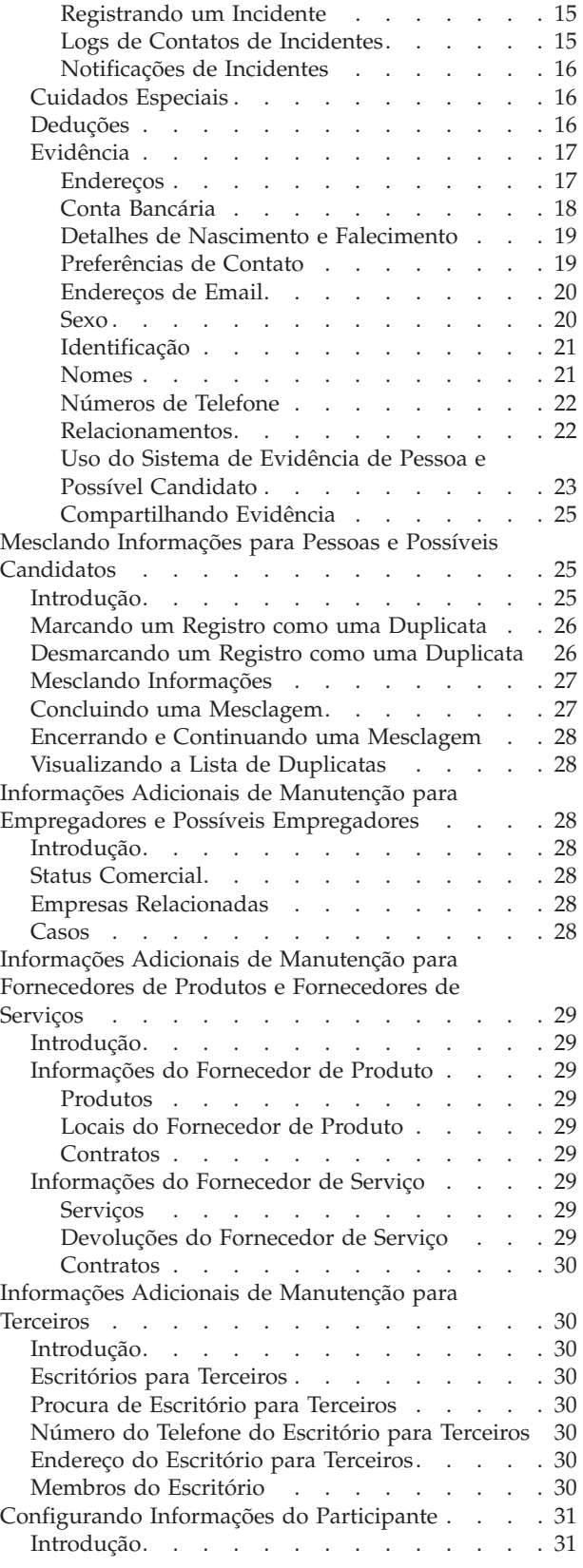

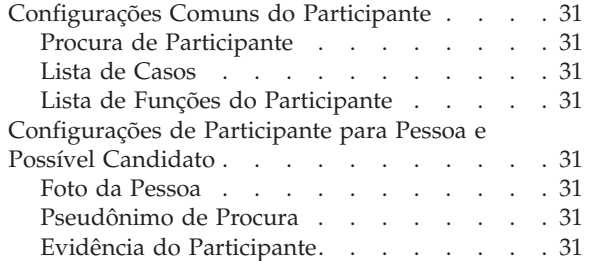

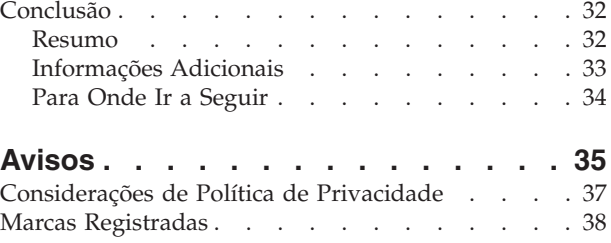

# <span id="page-4-0"></span>**Figuras**

# <span id="page-6-0"></span>**Tabelas**

- [1. Curingas para procura de banco de dados 7](#page-14-0)<br>2. Curingas para Servidor de Procura Genérica 7
- Curingas para Servidor de Procura Genérica
- [3. Resumo das Procuras de Aplicativo](#page-15-0) . . . . . [8](#page-15-0)

# <span id="page-8-0"></span>**Guia do Participante do Cúram**

Participantes são os indivíduos e órgãos com os quais a organização interage. Os dez tipos de participantes do Cúram são pessoas, possíveis candidatos, empregadores, possíveis empregadores, provedores de produtos, fornecedores de serviços, utilitários, provedores de informações (inclui institutos educacionais), representantes, e terceiros.

# **Introdução**

# **Propósito**

O propósito deste guia é definir os conceitos básicos de participantes e tipos de participante. Após ler este guia, o leitor deve entender as funções que os diferentes tipos de participante desempenham, a importância do registro do participante, e quais informações podem ser mantidas para os diferentes tipos de participante.

Para melhor compreender esses conceitos, o guia deve ser lido por completo. O guia não é destinado a ser utilizado como um manual de treinamento ou guia do usuário.

**Nota:** Observe que esse documento suplanta uma versão anterior do Guia do Participante do Cúram. Leitores que usam o aplicativo Gerenciador do Participante sem evidência dinâmica de pessoa e possível candidato devem consultar o guia substituído.

# **Público**

Este guia é destinado a analistas de negócios que trabalham com uma organização de empresa social. Assume-se que este público esteja familiarizado com os conceitos básicos de Social Enterprise Management (SEM) e tenha um grande conhecimento dos requisitos de negócios da organização.

# **Pré-requisitos**

Apenas um conhecimento básico do aplicativo Cúram é necessário.

# **Capítulos deste Guia**

A lista a seguir descreve os capítulos dentro deste guia:

#### **Entendendo os Participantes**

Este capítulo fornece uma definição geral de participantes e introduz os dez tipos de participante. Os dez tipos de participante são: pessoas, possíveis candidatos, empregadores, possíveis empregadores, provedores de produto, fornecedores de serviço, utilitários, provedores de informações, representantes e terceiros. Observe que o Instituto Educacional é descrito sob a seção tipos de participante porque ele é apresentado no aplicativo como outros tipos de participante. Entretanto, essa função é modelada como uma função do participante Provedor de Informações no design de aplicativo subjacente.

#### **Mantendo Informações para os Participantes**

Este capítulo fornece informações sobre registro de participantes, sobre como acessar informações do participante e como manter informações do participante. Este capítulo também descreve as informações que são comuns a todos os tipos de participante.

<span id="page-9-0"></span>**Informações Adicionais de Manutenção para Pessoas ou Possíveis Candidatos** Este capítulo descreve as informações que podem ser mantidas exclusivamente para pessoas e possíveis candidatos.

# **Mesclando Informações para Pessoas e Possíveis Candidatos**

Este capítulo descreve as informações de mesclagem para pessoas e possíveis candidatos.

#### **Informações Adicionais de Manutenção para Empregadores e Possíveis Empregadores**

Este capítulo descreve as informações que podem ser mantidas exclusivamente para os empregadores.

#### **Informações Adicionais de Manutenção para Fornecedores de Produtos ou Fornecedores de Serviços**

Este capítulo descreve as informações que podem ser mantidas exclusivamente para fornecedores de produtos ou fornecedores de serviços.

#### **Informações Adicionais de Manutenção para Terceiros**

Este capítulo descreve as informações que podem ser mantidas exclusivamente para terceiros.

#### **Configurando Informações do Participante**

Este capítulo descreve as definições de configuração disponíveis para controlar como as informações do participante são apresentadas e gerenciadas no aplicativo.

# **Entendendo os Participantes**

# **Visão Geral dos Tipos de Participantes**

Os negócios de uma organização de empresa social envolvem muitos indivíduos e órgãos. Estes são os "participantes" da organização. Há dez tipos de participantes modelados no aplicativo. Cada um destes tipos desempenha uma função na entrega ou recebimento de benefícios e serviços. Por exemplo, o tipo de pessoa participante recebe benefícios da organização.

Um conjunto de informações é armazenado para cada tipo de participante. Este conjunto inclui informações comuns armazenadas para todos os tipos de participantes e informações adicionais armazenadas apenas para alguns tipos de participantes. Por exemplo, informações de endereço são armazenadas para todos os tipos de participantes enquanto que informações de dedução são armazenadas apenas para pessoas.

As informações de cada participante são armazenadas em um local central. Isto permite que as informações do participante sejam facilmente acessadas e mantidas pelos usuários. Informações de participantes também podem ser reutilizadas conforme necessário em todo o aplicativo. Por exemplo, as informações de uma pessoa podem ser reutilizadas como parte do processamento de caso para tal pessoa.

# **Tipo de Pessoa Participante**

Uma pessoa é um indivíduo que se registrou na organização. As informações armazenadas para uma pessoa são úteis no gerenciamento das interações da

pessoa com a organização. Por exemplo, as informações de uma pessoa podem ser usadas para determinar sua elegibilidade para receber benefícios ou serviços da organização.

# <span id="page-10-0"></span>**Tipo de Possível Candidato Participante**

O tipo de possível candidato participante representa uma pessoa que forneceu informações insuficientes para ser registrada como uma pessoa participante ou, alternativamente, a organização não deseja registrar o possível candidato como uma pessoa participante no sistema. O possível candidato participante permite que a organização interaja totalmente com a pessoa sem que o participante esteja totalmente registrado no sistema. O tipo de possível candidato participante pode ser usado para rastrear um indivíduo para possível elegibilidade para benefícios ou serviços. Um possível candidato participante pode ser registrado com uma pessoa participante se mais informações se tornarem disponíveis ou se o rastreamento do possível participante identifica um indivíduo como possivelmente elegível para produtos ou serviços.

# **Tipo de Participante Empregador**

Empregadores empregam pessoas, prospectos ou outros indivíduos. Empregadores fornecem seguro para funcionários e, portanto, são responsáveis por enviar retornos de seguro em nome daqueles que emprega. Os retornos de seguro são usados para determinar se o empregador é responsável pelas contribuições patronais com a organização. Retornos de seguro também são usados no processamento de solicitações de benefício.

# **Tipo de Participante Possível Empregador**

O tipo de participante possível empregador representa um empregador que forneceu informações insuficientes para ser registrado como participante empregador ou, alternativamente, a organização não deseja registrar o possível empregador como um participante empregador no sistema. O participante possível empregador permite que a organização interaja completamente com o empregador sem ele estar completamente registrado no sistema. Um participante possível empregador pode ser registrado como um participante empregador se necessário.

# **Tipo de Participante Fornecedor de Produto**

Fornecedores de produtos oferecem produtos para pessoas ou empregadores em nome da organização. A organização em si pode ser um fornecedor de produto. Um produto é um benefício ou um dever financeiro emitido para participantes. Exemplos de produtos incluem assistência infantil e treinamento. Uma função de fornecedor de produto externo permite que a organização ofereça produtos que não fazem parte de seus negócios principais. Por exemplo, a organização pode contratar um fornecedor de produto externo para fornecer assistência infantil.

# **Tipo de Participante Fornecedor de Serviço**

Fornecedores de serviços oferecem serviços a pessoas em nome da organização. Um serviço é uma tarefa que deve ser executada por um corpo ou indivíduo qualificado. Exemplos de serviços incluem exames oftalmológicos ou traduções em tribunais. Uma função de fornecedor de serviço permite que a organização terceirize tarefas que ela não está equipada para executar. Por exemplo, uma organização pode cobrir o custo dos exames oftalmológicos periódicos de uma pessoa idosa.

# <span id="page-11-0"></span>**Tipo de Participante Utilitário**

Companhias de serviço público fornecem mercadorias essenciais, como eletricidade, combustível ou água. A interação da organização com utilitários geralmente envolve a emissão de pagamentos com base em deduções de terceiros obtidas de pagamentos de benefícios das pessoas. Por exemplo, se uma pessoa deduz parte de um pagamento de benefício mensal para pagamentos de eletricidade, a organização emite pagamentos para a fornecedora de eletricidade com base nestas deduções.

# **Tipo de Participante Fornecedor de Informações**

Fornecedores de informações fornecem à organização informações relevantes para uma pessoa ou empregador. Por exemplo, informações fornecidas por alguns fornecedores de informações podem ser usadas na prevenção de fraudes. Tipos de fornecedores de informações incluem indivíduos particulares, agências governamentais, institutos educacionais e brokers de dados registrados. As informações que podem ser armazenadas para fornecedores de informações são limitadas porque eles desempenham uma função que não é essencial na organização e não entregam ou recebem diretamente produtos ou serviços.

#### **Instituto Educacional**

Institutos Educacionais são um tipo de fornecedor de informações. A função deles é fornecer informações relativas a uma pessoa ou prospecto em relação aos serviços de educação que eles estão recebendo. Estas informações podem ser usadas como evidência durante o processamento de caso ou na seleção de serviços apropriados relacionados a um caso de entrega de produto. Exemplos de institutos educacionais incluem escolas de ensino fundamental, escolas de ensino médio, universidades abertas e institutos de treinamento vocacional.

Embora um Instituto Educacional seja por design um tipo de Fornecedor de Informações, ele compartilha muitas das funções que são fornecidas para outros tipos de participantes. A função é, portanto, representada no aplicativo como um tipo de participante em seu próprio direito. Por exemplo, um registro de Instituto Educacional específico e uma procura é fornecida.

# **Tipo de Participante Representante**

Um representante é um indivíduo que interage com a organização em nome de outro participante. Representantes podem ser contatos para participantes, correspondentes para participantes ou casos, ou designados que recebem benefícios em nome de pessoas. As informações que podem ser mantidas para um representante são limitadas já que as informações mais relevantes são armazenadas para a pessoa ou o caso que é representado.

### **Tipo de Participante Terceiros**

Um terceiro é um indivíduo ou uma organização que interage com a organização em nome de outro participante. Tipos de terceiros incluem organizações baseadas em comunidade. Organizações baseadas em comunidade podem auxiliar com a requisição para benefícios de um participante. Membros de organizações baseadas em comunidade podem enviar uma requisição em nome de um participante junto com quaisquer itens de verificação que são requeridos pela organização, por exemplo, uma cópia de um passaporte.

# <span id="page-12-0"></span>**Mantendo Informações para os Participantes**

# **Registro do Participante**

O registro de participante coloca um indivíduo ou órgão em uma função específica e define o tipo de participante do indivíduo ou órgão. O processo de registro pode ser configurado para facilitar requisitos de negócios da organização; ele pode ser implementado como um processo independente ou como parte do processamento de caso, triagem, admissão etc. Por exemplo, uma pessoa pode ser registrada independentemente de qualquer outro processo de negócios ou como parte da criação de caso.

O registro do participante também inclui um novo participante no sistema. Diversas categorias de informações podem ser armazenadas para cada novo participante. Embora algumas dessas categorias sejam comuns a todos os tipos de participante, outros se relacionam apenas a alguns tipos de participante. Por exemplo, data de nascimento. Informações comuns geralmente são úteis ou aplicáveis a todos os tipos de participante. Por exemplo, informações de endereço podem ser mantidas para todos os tipos de participante e são utilizadas para correspondência de participante. Informações adicionais geralmente são úteis ou aplicáveis a alguns tipos de participante. Por exemplo, informações de 'relacionamentos' somente podem ser mantidas para pessoas e possíveis candidatos.

O registro de participante valida que todas as informações necessárias sejam coletadas. Ele também verifica para determinar se um participante já foi registrado. Isso impede que o mesmo participante seja incluído no sistema mais de uma vez. Ele também evita uma pessoa ou empregador que já está registrado como um participante seja registrado novamente como prospecto.

Além disso, o registro de participante suporta diversos registros para um indivíduo ou órgão. Por exemplo, um órgão que fornece produtos e emprega pessoas podem ser registrado como um fornecedor de produto e um empregador. Um registro separado é concluído para cada tipo de participante, mas os participantes são vinculados no sistema e as informações compartilhadas entre eles.

### **Registrando Possíveis Candidatos, Possíveis Empregadores, Representantes**

Indivíduos podem ser registrados como possíveis candidatos participantes se a organização não tem informações suficientes para registrá-los como pessoas participantes. Possíveis candidatos podem ser registrados como parte da criação de um novo caso de rastreamento ou eles podem ser registrados da mesma maneira como os outros tipos de participante. Eles são modelados de forma semelhante a pessoas participantes, mas há menos requisitos de informações durante o registro do possível candidato. Isso significa que um indivíduo pode ser rastreado para potencial elegibilidade mesmo se as informações sobre esse indivíduo sejam limitadas. Se a organização obtém mais informações sobre um indivíduo após registrá-lo como um possível candidato, o possível candidato pode ser então registrado como uma pessoa participante e quaisquer informações mantidas para o possível candidato serão copiadas automaticamente para o registro de pessoa.

Possíveis empregadores são registrados da mesma maneira que os outros tipos de participante. Se a organização obtém mais informações sobre um empregador após registrá-lo como um possível empregador, ele pode então ser registrado como um empregador participante.

<span id="page-13-0"></span>O registro do representante é diferente do registro padrão. Os representantes podem ser registrados como contatos para participantes, correspondentes para participantes ou casos, e designados do caso. Os representantes são registrados como parte da criação dessas funções em vez de como um processo de negócios independentes. Por exemplo, quando uma carta é enviada para um correspondente que não é um participante registrado, o correspondente é registrado automaticamente como um representante. As informações inseridas para o correspondente (como nome e endereço) são automaticamente transferidas para o representante. Observe que os representantes geralmente são acessados a partir do local onde eles foram registrados porque sua finalidade apenas está relacionada à função para a qual eles foram incluídos. A data de nascimento do representante é utilizada para diferenciar um representante de pessoa de um representante de organização.

**Nota:** O registro do representante pode ser configurado para ocorrer como parte de processamento adicional conforme necessário pela organização. Por exemplo, se uma organização precisa armazenar frequentemente informações sobre indivíduos envolvidos em um determinado processo, o registro de representante pode ser configurado para ocorrer como parte desse processo.

# **Acessando Informações do Participante**

As informações de um participante podem ser acessadas ao executar uma procura de participante. Procuras de participante específicas disponíveis incluem: pessoa, empregador e fornecedor de informações. Além disso, também podem ser executadas procuras para fornecedor de produto, fornecedor de serviço, terceiros, escritório de terceiros e instituto educacional. Ao procurar uma pessoa ou empregador, a procura também retorna quaisquer possíveis candidatos ou empregadores. Possíveis candidatos e empregadores não foram completamente registrados no sistema.

Para procuras de pessoa/possível candidato, o usuário pode indicar se a procura por nomes deve ou não usar uma procura fonética (soa como); a implementação disto usa o algoritmo Double Metaphone.

#### **Procurando Participantes**

Critérios de procura comum para participantes incluem um número de referência para qualquer identificação alternativa, nome, que inclui qualquer nome alternativo para o participante e endereço. Além disso, critérios de procura específicos são fornecidos para determinados participantes, por exemplo, data de nascimento para pessoas participantes.

Para procuras de pessoa participante, o usuário pode utilizar a procura fonética ou por apelido. Se uma procura por apelido for executada, a procura irá retornar uma lista de todas as pessoas e possíveis candidatos registrados sob o apelido e o nome associado com o apelido. Por exemplo, uma pessoa registrada como "James" também pode atender pelo nome "Jimmy". Se uma procura por apelido for executada e o nome "Zézinho" for especificado nos critérios de procura, o sistema retornará uma lista de todas as pessoas registradas como "Zézinho" ou "José".

Apelidos são associados com nomes como parte da administração do aplicativo. Por padrão, o apelido de uma pessoa é automaticamente considerado ao executar uma procura. A configuração padrão para o indicador de procura de apelido pode ser configurada via uma propriedade de administração. Para obter mais informações sobre gerenciamento de apelidos e configuração padrão para o indicador de procura de apelido, consulte o Guia de Configuração do Sistema Cúram.

<span id="page-14-0"></span>A procura fonética (ou seja, "soa como") é implementada como padrão em relação ao sobrenome de uma pessoa. Procuras fonéticas retornam nomes com sons semelhantes. Por exemplo, uma procura por "Silva" também retornará "Silvas", "Silveira" além de quaisquer outros nomes com sons semelhantes.

Os usuários também podem escolher procurar entre todas as funções do participante, ao inserir um conjunto de critérios de procura comuns que é aplicável para todas as funções de participantes. Por exemplo, um nome e endereço. Detalhes de todos os participantes correspondendo aos critérios de procura são retornados, incluindo a(s) função(ões) de participante à(s) quais eles atualmente estão designados no aplicativo.

# **Procura de Curinga**

A procura de curingas opera um pouco diferentemente dependendo se a procura Generic Server Search (GSS) ou de banco de dados é utilizada.

| Caractere Usado | Descrição                                                                                                    |  |  |
|-----------------|----------------------------------------------------------------------------------------------------|--|--|
| $\frac{0}{0}$   | Um substituto para zero ou mais caracteres.                                                                                                    |  |  |
|                 | Diversas procuras de caracteres curinga procuram por 0 ou<br>mais caracteres. Por exemplo, para procurar por teste, testes<br>ou testador, você pode utilizar a procura: test% |  |  |
|                 | Um substituto para exatamente um caractere.                                                                                                    |  |  |

*Tabela 1. Curingas para procura de banco de dados*

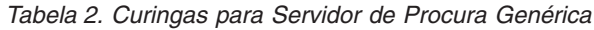

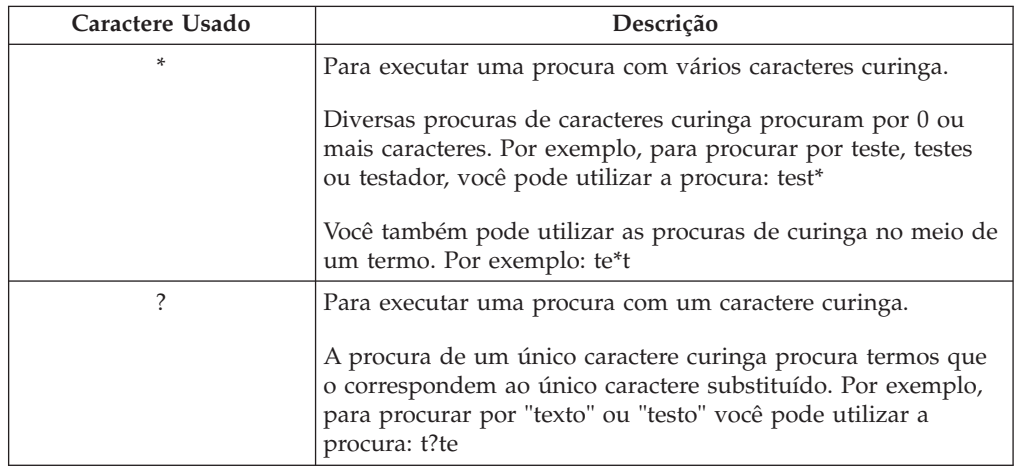

Nota: O Servidor de Procura Genérica utiliza o suporte do Apache Lucene para procuras de um único caractere curinga e de vários caracteres curinga. Não é possível usar um símbolo \* ou ? como o primeiro caractere de uma procura GSS\Lucene. Para obter informações adicionais sobre os Serviços de Procura Global, consulte Servidor de Procura Genérica do Cúram.

**Anexação Automática de Caracteres Curinga:** Para algumas procuras, caracteres curinga são anexados, pré-anexados ou ambos para alguns critérios de procura. Por exemplo, para uma procura de pessoa, se um usuário inserir "Smith", o critério de procura anexado será "Smith%", o que retorna todas as pessoas com o nome Smith. Sem anexar o curinga %, a procura retornaria somente correspondências exatas de Smith. A tabela a seguir destaca as procuras no aplicativo e se curingas serão automaticamente anexados.

|                                      | Banco de Dados ou<br>GSS? | Prefixado | Anexado    |
|--------------------------------------|---------------------------|-----------|------------|
| Pessoa                               | Banco de dados            | Não       | Sim        |
| Pessoa                               | <b>GSS</b>                | Não       | Não        |
| Empregador                           | Banco de dados            | Não       | Sim        |
| Empregador                           | <b>GSS</b>                | Não       | Não        |
| Fornecedor de Informações            | Banco de dados            | Não       | Sim        |
| Fornecedor de Informações            | <b>GSS</b>                | Não       | Não        |
| Fornecedor de Produto                | Banco de dados            | Não       | <b>Sim</b> |
| Fornecedor de Produto                | <b>GSS</b>                | Não       | Não        |
| Fornecedor de Serviço                | Banco de dados            | Não       | Sim        |
| Fornecedor de Serviço                | <b>GSS</b>                | Não       | Não        |
| Utilitário                           | Banco de dados            | Não       | Sim        |
| Utilitário                           | GSS                       | Não       | Não        |
| Instituto Educacional                | Banco de dados            | Não       | Sim        |
| Instituto Educacional                | <b>GSS</b>                | Não       | Não        |
| Terceiro                             | Banco de dados            | Não       | Sim        |
| Terceiro                             | <b>GSS</b>                | Não       | Não        |
| Escritório para Terceiros            | Banco de dados            | Não       | Sim        |
| Procura de Todos os<br>Participantes | Banco de dados            | Não       | Sim        |
| Procura de Todos os<br>Participantes | <b>GSS</b>                | Não       | Não        |
| Usuário                              | Banco de dados            | Sim       | Sim        |
| Unidade de Organização               | Banco de dados            | Sim       | Sim        |
| Posição                              | Banco de dados            | Não       | <b>Sim</b> |
| Usuário Externo                      | Banco de dados            | Sim       | Sim        |
| Lista de Espera                      | Banco de dados            | Sim       | Sim        |
| Fila de Trabalhos                    | Banco de dados            | Sim       | Sim        |

<span id="page-15-0"></span>*Tabela 3. Resumo das Procuras de Aplicativo*

#### **Executando uma Procura Rápida**

Um recurso de procura rápida é fornecido com o aplicativo. A procura rápida pode ser acessada a partir de qualquer lugar no aplicativo e permite que um usuário insira um número de referência e procure em todos os casos, participantes, investigações e incidentes. Se o número de referência inserido corresponder à identificação alternativa para um participante, suas informações de participante serão exibidas automaticamente. Se o participante correspondente também tiver um ou mais casos, investigações e incidentes relacionados, o sistema retorna um conjunto de resultados da procura que inclui o registro do participante e os registros relacionados. As organizações podem configurar quais funções de participante estão incluídas na procura rápida através de um número de configurações de propriedade do aplicativo.

# <span id="page-16-0"></span>**Informações de Participantes Comuns**

Informações de participante podem ser incluídas e mantidas. Isto é executado manualmente para a maioria das categorias de informações para que os usuários possam manter as informações corretas e atualizadas. Por exemplo, um usuário pode incluir um novo endereço para uma pessoa.

Diversas categorias de informações são incluídas e mantidas automaticamente pelo sistema. Por exemplo, registros de interação são incluídos automaticamente a cada vez que uma comunicação ou um pagamento é feito para um participante.

As seções a seguir descrevem as categorias de informações que são comuns à maioria dos tipos de participantes. Observe que algumas categorias não podem ser mantidas para prospectos, representantes ou fornecedores de informações.

#### **Informações de Registro**

Informações de registro são salvas para cada participante quando ele é registrado. Estas informações incluem as preferências do participante, o nível de sensibilidade e as informações de pagamento.

As preferências de um participante indicam o escritório público, o método de comunicação e o idioma de preferência do participante.

O nível de sensibilidade do participante indica os usuários que poderão acessar as informações do participante. Cada usuário tem um nível de sigilo designado no sistema. Para que um usuário acesse e/ou modifique os detalhes do participante, o usuário deve ter um nível de sensibilidade igual ou superior ao nível de sensibilidade do participante.

As informações de pagamento do participante indicam a moeda, o método de pagamento e a frequência na qual os pagamentos de terceiros são emitidos para o participante. Pagamentos de terceiros são emitidos para participantes registrados com base nas deduções dos pagamentos de benefício de uma pessoa. Por exemplo, uma quantia pode ser deduzida do benefício de uma pessoa e usada para pagar o fornecedor de um utilitário, tal como combustível ou eletricidade. Pagamentos de terceiros são emitidos como o resultado do processamento de caso. As informações de pagamento não são mantidas para prospectos ou representantes.

Para gerenciar efetivamente a elegibilidade e a entrega dos benefícios e serviços a pessoas e possíveis candidatos, informações sobre a comunidade social à qual a pessoa ou possível candidato pertence são salvas para estes tipos de participantes durante o registro. Informações da comunidade social auxiliam na determinação de elegibilidade por estratos da sociedade aos quais o participante pertence e incluem detalhes sobre origem étnica, raça e grupo indígena. Informações adicionais que podem ser salvas para a pessoa e possíveis candidatos incluem nacionalidade e país de nascimento.

Um exemplo de origem étnica é Hispânico ou Latino. Exemplos de etnia incluem Negro/Afro-americano e Branco/Caucasiano. Uma ou mais etnias podem ser capturadas para um participante, se apropriado. Isto permite que o participante seja avaliado para todos os benefícios e serviços que são aplicáveis para cada etnia. Grupos indígenas fazem referência a comunidades específicas da origem à qual a pessoa ou possível candidato pertence. Por exemplo, Astecas, Babine, Bahwika e assim por diante. Exemplos de grupos indígenas incluem Esquimós, Maias e Lakota. Detalhes indígenas incluem se o participante é ou não um membro de um grupo indígena e o grupo indígena ao qual o participante pertence.

### <span id="page-17-0"></span>**Endereços, Números de Telefones e Endereços de Email**

Para cada endereço, número de telefone, ou endereço de email registrado, um tipo deve ser selecionado, por exemplo, particular, comercial ou residencial.

Registros de endereço são opcionais para prospectos e representantes, mas obrigatórios para todos os outros tipos de participante.

#### **Administradores**

Um administrador é o usuário designado para gerenciar as interações entre a organização e um participante. Por exemplo, Maria da Silva, a administradora para a pessoa Lisa Jones, é responsável pelo gerenciamento de todas as interações entre a organização e Lisa Jones. O usuário que registra um participante é configurado como o administrador de tal pessoa. O administrador pode ser alterado após o registro para outro usuário ou para um grupo de usuários ao configurar o administrador para qualquer grupo organizacional, ou seja, unidade de organização, posição ou fila de trabalhos. Designar a propriedade para um grupo organizacional indica que o participante pode ser gerenciado por todos os membros do grupo organizacional ou fila de trabalhos especificado.

Os administradores não são designados para representantes.

#### **IDs Alternativos**

Registros de ID alternativo são utilizados para armazenar diferentes formas de identificação do participante, como números de passaporte e números de seguro nacional. Organizações normalmente utilizam registros de identificação para identificar e procurar participantes.

Se um número de referência de ID alternativo não é inserido para um participante no registro, o sistema gera automaticamente um registro de identificação de número de referência.

**Nota:** Tipos de participante de pessoa e prospecto utilizam registros de Identificação para capturar informações de identificação alternativa. Consulte o tópico relacionado a [Identificação](#page-28-1) para mais detalhes.

#### **Anexos**

Um anexo é um arquivo suplementar específico para um participante que está conectado ao registro do participante. Por exemplo, a organização pode anexar fotografias dos animais de estimação de uma pessoa, primeiro dia na escola, ou realizações esportivas para fornecer um registro dos eventos-chave na vida da pessoa. Outros exemplos de anexos incluem certidões de casamento, cartas e faturas. Além disso, provedores de produto podem fornecer à organização documentos como certificados de incêndio e instruções de funcionamento e segurança.

Uma gama de tipos de arquivo são suportados, incluindo Microsoft Word, Microsoft Excel e PDF. O sistema não restringe o tamanho do arquivo do anexo, embora a organização possa desejar configurar um limite utilizando uma propriedade do aplicativo. Após o arquivo ser anexado ao caso, ele pode ser acessado por outros usuários do sistema que têm privilégios de segurança apropriados.

Anexos também podem ser integrados com um sistema de gerenciamento de conteúdo por meio da configuração de propriedades de aplicativo como parte da administração. Se uma organização escolhe integrar anexos com um sistema de gerenciamento de conteúdo, o arquivo será armazenado no, e recuperado do,

<span id="page-18-0"></span>sistema de gerenciamento de conteúdo em vez do banco de dados do aplicativo. Informações sobre o anexo também podem ser armazenadas no sistema de gerenciamento de conteúdo. Por exemplo, o número de referência do caso no qual o anexo foi criado, o tipo de documento, e a data em que o documento foi recebido podem ser armazenados juntamente com o documento.

Para obter informações adicionais sobre a integração com um sistema de gerenciamento de conteúdo, consulte o Guia de Configuração do Sistema Cúram e o Guia de Integração de Serviços de Interoperabilidade de Gerenciamento de Conteúdo do Cúram.

#### **Contas Bancárias**

Informações de conta bancária contêm os detalhes das contas bancárias de um participante. Contas bancárias são usadas para configurar transferências de fundos eletrônicas (TEF) para ou da organização. Um tipo deve ser registrado para cada conta bancária, por exemplo, conta corrente pessoal, depósito corporativo. Uma filial do banco também deve ser selecionada para cada conta bancária. Contas bancárias conjuntas também podem ser registradas para propósitos informativos. Entretanto, não é possível registrar informações sobre o proprietário da conta bancária conjunta.

A conta bancária principal do participante é usada para transações financeiras com tal participante. É possível especificar uma nova conta bancária para uso com pagamentos futuros ou pendentes. Também é possível transferir todas as ocorrências de pagamentos futuros para outra conta bancária. Se o participante é um designado em um caso (em diversos casos), o sistema automaticamente atualizará os detalhes da conta bancária para corresponder à transferência. As transferências bancárias permitem que os participantes alterem contas bancárias sem interromper suas transações financeiras regulares com a organização.

Uma vez que a organização tenha emitido pagamentos para uma conta bancária, eles não podem ser excluídos do sistema e se esta conta bancária for posteriormente modificada, ela será clonada para assegurar que os detalhes sejam mantidos para quaisquer pagamentos emitidos anteriormente a esta conta bancária. Um dos benefícios da clonagem de contas bancárias é que quando um usuário visualiza detalhes da conta bancária para uma transação financeira, o sistema exibe os detalhes da conta bancária relevantes no momento em que a transação financeira ocorreu.

#### **Comunicações**

Uma comunicação é um item de correspondência para ou da organização. Comunicações relacionadas a um participante estão contidas na lista de comunicações do participante. O participante pode ou não ser o correspondente para todas as comunicações nessa lista. Por exemplo, uma carta pode ser enviada para uma agência externa em nome de uma pessoa.

Comunicações podem ser em cópia impressa, por telefone ou email. Comunicações de saída podem ser criadas utilizando modelos do Microsoft Word, modelos XSL ou email e então armazenadas automaticamente para um participante. Comunicações de saída e recebidas também podem ser registradas após terem sido emitidas ou recebidas. Por exemplo, uma carta recebida de um participante pode ser digitalizada e então armazenada para o participante.

Para uma comunicação ser emitida para um participante, informações relevantes devem ser armazenadas para o participante. Por exemplo, para um email ser

<span id="page-19-0"></span>enviado a um participante, um endereço de email deve ser armazenado. Comunicações não podem ser emitidas para possíveis candidatos que não tenham um sobrenome ou endereço registrado.

Se uma comunicação é enviada para alguém que não está registrado como um participante, as informações de comunicação sobre o correspondente devem ser incluídas manualmente. O correspondente é registrado automaticamente como um representante e as informações inseridas são armazenadas.

### **Exceções de Comunicação**

Uma exceção de comunicação é usada para indicar que um participante não deseja receber comunicações em um formato específico. Se um correspondente tiver uma exceção de comunicação ativa, uma comunicação não pode ser criada usando esse método. Por exemplo, se comunicações impressas forem listadas como uma exceção de comunicação porque uma pessoa não tem endereço fixo, comunicações impressas não serão enviadas para tal pessoa.

#### **Contatos**

Um contato é uma pessoa que está designada para atuar em nome de um participante. Contatos são úteis se um participante não puder falar diretamente com a organização ou se o participante for uma grande corporação que designou um indivíduo para tratar de suas interações. Por exemplo, se uma pessoa estiver incapacitada, todas as interações da pessoa com a organização podem ser conduzidas por meio de um contato. Ou, se um fornecedor de produto for uma grande empresa, um representante da empresa pode ser listado como o contato da empresa.

Se um contato que não foi registrado como um participante for incluído, ele ou ela será automaticamente registrado como um representante. As informações inseridas para o contato são usadas para o novo representante.

#### **Finanças**

Cada transação financeira entre um participante e a organização é registrada na lista de dados financeiros do participante. Por exemplo, quando um pagamento é emitido para uma pessoa, um registro financeiro é automaticamente incluído na lista de dados financeiros da pessoa.

Transações financeiras registradas para pessoas e empregadores são emitidas como resultado do processamento de caso. Por exemplo, é possível emitir pagamentos a uma pessoa quando ela é elegível para um benefício. Se necessário, uma transação financeira para uma pessoa ou empregador pode ser inserida como um ajuste de conta da lista de dados financeiros da pessoa ou empregador. Isso permite que um usuário credite ou debite uma transação financeira para corrigir quaisquer erros que possam ter ocorrido. Uma transação financeira também é registrada quando um cliente faz um pagamento para a agência.

Os pagamentos de terceiros podem ser concedidos a participantes dos tipos pessoas, empregadores, fornecedores de informações, fornecedores de produto, utilitários, fornecedores de serviço e terceiros com base em deduções do pagamento de benefício de uma pessoa. As transações financeiras registradas para participantes dos tipos pessoas, empregadores, fornecedores de produto, fornecedores de serviço, fornecedores de informações, utilitários e terceiros geralmente incluem vários pagamentos de mais de um participante. Estas geralmente são emitidas para o participante em uma frequência especificada, por exemplo, trimestralmente, anualmente.

<span id="page-20-0"></span>A frequência, o método e a moeda pelos quais os pagamentos são emitidos podem ser configurados para cada participante. Por exemplo, um fornecedor de serviço pode receber um pagamento único para todos os serviços renderizados sobre um período de tempo definido. A frequência, o método e a moeda pelos quais os pagamentos são emitidos podem ser configurados para cada fornecedor de produto, fornecedor de serviço, utilitário ou terceiro.

Informações financeiras não são mantidas para representantes.

#### **Interações**

Uma lista de interações do participante fornece informações sobre todos os pagamentos e comunicações de um participante. Interações são úteis porque formam uma visão geral do contato de um participante com a organização. Por exemplo, se um participante entra em contato em relação a um pagamento específico, um usuário pode rapidamente acessar as informações gerais sobre tal pagamento em quaisquer comunicações relacionadas a ele.

Registros de interação são automaticamente incluídos pelo sistema quando eles ocorrem. Por exemplo, quando um pagamento é feito para um participante, um registro de interação é automaticamente registrado para tal participante. Uma interação também é registrada quando um pagamento é recebido por um cliente e quando um dever financeiro é enviado para um cliente.

Além disso, centrais de atendimento podem ser configuradas para link com interações. Telefonemas recebidos por uma central de atendimento são automaticamente incluídos na lista de interações.

Informações de interação não são mantidas para representantes.

#### **Notas**

As notas permitem que um usuário armazene informações adicionais relativas a um participante. Uma nota é inserida como texto livre e pode receber uma classificação de sensibilidade para que só possa ser acessada por certos usuários. Um histórico de nota é mantido para todas as notas. Este histórico inclui um histórico de mudanças feitas, a data e hora das mudanças e o nome do usuário que fez as mudanças.

As notas não podem ser armazenadas para representantes.

### **Funções do Participante**

Um indivíduo ou órgão que interage com a organização em mais de uma capacidade é registrado como um tipo de participante separado para cada capacidade. Por exemplo, se uma pessoa registrada também está registrada como um empregador, um registro de função é armazenado para ambos, a pessoa e o empregador.

Registros de função são automaticamente incluídos para cada participante quando um participante é registrado como um tipo de participante adicional. Eles também são automaticamente cancelados quando um participante para uma função relacionada é cancelado.

As funções não são mantidas para representantes.

#### **Tarefas**

Uma tarefa é um instrumento para realizar um item de trabalho. Tarefas geralmente são criadas automaticamente pelo sistema, mas também podem ser <span id="page-21-0"></span>criadas manualmente por um usuário. Tarefas são designadas para um usuário e gerenciadas da caixa de entrada do usuário. Tarefas que estão associadas com um determinado participante também são exibidas e gerenciadas a partir da lista de tarefas do participante. Por exemplo, uma tarefa criada para indicar que a data de nascimento de um participante deve ser verificada após o registro aparecer na caixa de entrada do usuário e na lista de tarefas do participante.

Tarefas não são criadas em relação a representantes.

# **Informações de Registro de Terceiros**

As informações de registro de um terceiro são diferentes das informações de registro padrão registradas para outros participantes. Além das informações padrão como preferências e detalhes de pagamento, para determinados tipos de terceiros, como organizações baseadas em comunidade, as informações de verificação também são registradas.

Informações de verificação indicam se o terceiro pode ou não coletar itens de verificação em nome de um participante. Exemplos de itens de verificação incluem uma cópia de uma certidão de nascimento ou passaporte. Se a verificação for permitida, membros do terceiro cujos perfis do usuário contêm os privilégios de verificação apropriados podem enviar itens de verificação para a organização conforme necessário.

# **Informações de Registro do Instituto Educacional**

As informações de registro do instituto educacional são diferentes das informações de registro padrão registradas para outros participantes. Além das informações padrão como preferências e detalhes de contato, o tipo de instituto educacional, tal como escola de graduação e o distrito escolar ao qual o instituto educacional pertence também são registradas. Informações de registro do instituto educacional também indicam se o Instituto Educacional é ou não uma organização pública ou privada.

# **Informações Adicionais de Manutenção para Pessoas e Prospectos**

### **Introdução**

Este capítulo descreve as categorias adicionais de informações que podem ser mantidas para pessoas participantes e/ou possíveis candidatos.

### **Foto da Pessoa**

Uma foto pode ser mantida para uma pessoa ou possível candidato. Uma foto é transferida por upload pelo usuário e é exibida na página inicial da pessoa ou possível candidato. A foto também pode ser removida por um usuário. Um tamanho de foto máximo de 65 kb é permitido. Uma variedade de tipos de arquivo de imagem pode ser utilizada, incluindo jpeg, png e gif. A opção para exibir fotos para pessoas e possíveis candidatos é configurada no aplicativo de administração do sistema.

### **Casos**

Casos são usados para gerenciar a determinação da elegibilidade e a entrega de benefícios e serviços para pessoas participantes e possíveis candidatos. Um caso faz referência a um caso integrado ou caso de entrega de produto.

<span id="page-22-0"></span>Se uma pessoa participante ou possível candidato participante é registrado como um membro de caso, o caso é incluído automaticamente na lista de casos da pessoa. Isto permite que o usuário veja como a pessoa participante ou possível candidato está interagindo com a organização. Também fornece uma maneira conveniente de acessar quaisquer casos que estão relacionados a tal pessoa. A organização pode desejar restringir a visualização de lista de casos para casos nos quais a pessoa participante ou possível candidato participante é o cliente principal para o caso. Isto é definido durante a administração do sistema.

O usuário também pode visualizar quaisquer planos de serviços, avaliações, rastreamentos, investigações e problemas onde a pessoa participante ou possível candidato participante é o cliente principal.

# **Incidentes**

Incidentes são eventos que têm (ou poderiam ter) um efeito negativo direto sobre a saúde e segurança dos participantes envolvidos. Por exemplo, um relatório de negligência ou abuso infantil ou um acidente em um local de trabalho.

### **Registrando um Incidente**

Um registro de incidente inclui:

- v O tipo de incidente. Por exemplo, suspeita de abuso ou suspeita de negligência.
- v A gravidade e sensibilidade do incidente.
- v A função que o participante desempenha no incidente. Por exemplo, perpetrador ou testemunha. Diversos participantes diferentes podem estar envolvidos em um incidente. Para permitir isto, uma função pode ser aplicável a qualquer participante cujos detalhes estão registrados para o incidente ou qualquer um dos participantes que o incidente afeta. Por exemplo, a pessoa que relatou o incidente também pode ser a suposta vítima. Observe que um participante pode ter diversas funções em um único incidente.
- v Uma descrição detalhada do incidente.
- v A data em que o incidente ocorreu, incluindo o horário real ou hora do dia. Exemplos de hora do dia incluem: início da manhã, horário do almoço e à noite.
- v O relator do incidente. Os relatores podem ser participantes registrados, usuários ou pessoas não registradas cujos detalhes de contato são inseridos ao relatar o incidente.
- v Qualquer documentação de suporte. Por exemplo, evidência verificando as circunstâncias do incidente.
- v Os detalhes do dano, por exemplo, a origem do dano, gravidade e a pessoa responsável pelo dano.

#### **Logs de Contatos de Incidentes**

Um log de contato mantém detalhes de qualquer ação de acompanhamento que é executada para o incidente. Por exemplo, uma conferência de caso ou uma visita domiciliar. Um log de contato inclui um ou mais contatos associados, que podem ser realizados face a face ou por email, telefone ou em cópia impressa.

Cada contato inclui:

- v O nome e os detalhes de quaisquer participantes de contato. Estes podem ser outros participantes ou pessoas não registradas cujos detalhes de contato podem ser inseridos em um log de contato.
- v Detalhes do contato, tais como local, propósito, data, tipo, método e narrativa.
- v Um mecanismo para fazer upload e armazenar documentação de suporte.

<span id="page-23-0"></span>Um ou mais contatos também podem ser visualizados como parte de um log de contato específico. A função de visualização permite que o usuário visualize uma captura instantânea dos dados principais de quaisquer contatos relacionados a tal log de contato. Além disso, os usuários também podem procurar um contato específico.

### **Notificações de Incidentes**

Um dos benefícios do relatório de incidentes é a opção de notificar usuários quando incidentes são criados, atualizados ou fechados. Notificações de incidentes também podem ser configuradas com base na gravidade do incidente. Por exemplo, os usuários podem ser notificados quando são feitas mudanças em incidentes graves, mas não quando são feitas mudanças em incidentes menores. Ao serem informados, os usuários estão melhores preparados para tomar decisões em nome de seus clientes.

# **Cuidados Especiais**

Cuidados especiais podem ser mantidos para pessoas participantes para destacar quaisquer problemas que requerem atenção especial. Estas informações são registradas para assegurar a segurança da(s) pessoa(s) e da organização. Cuidados especiais geralmente estão diretamente associados com a segurança da pessoa ou a segurança de outros em relação a uma pessoa. Categorias de cuidados especiais incluem alertas comportamentais, por exemplo, fugitivo, foragido ou risco de suicídio, saúde, tais como alergias, doença contagiosa, necessidades de dieta especial ou problemas de segurança, por exemplo, histórico criminal pertinente, como violência ou ofensa sexual. A lista de cuidados especiais pode ser configurada para atender aos requisitos da organização local. Quando um cuidado especial não é mais atual, uma data de encerramento é registrada, o que salva o cuidado especial em uma lista de cuidados históricos.

Usuários da organização são mantidos informados dos cuidados especiais com relação às pessoas participantes através do ícone de cuidado especial. Quando um participante registrado possui um ou mais cuidados especiais, este ícone será exibido na página inicial da pessoa. A lista completa de cuidados especiais pode ser acessada através do ícone.

Observe que cuidados especiais só podem ser registrados para pessoas participantes.

# **Deduções**

Uma pessoa que recebe um benefício pode solicitar que uma parte do benefício seja deduzida e paga a um terceiro ou alocada para uma dívida. Terceiros são participantes registrados. Por exemplo, uma parte dos pagamentos de benefício de uma pessoa pode ser paga a um fornecedor de eletricidade registrado. Uma pessoa pode optar por distribuir seus benefícios desta maneira como uma forma de orçar ou quitar um débito existente. Além disso, a organização pode fazer deduções a partir do benefício de uma pessoa como uma forma de reembolsar dinheiro para a organização.

As deduções são configuradas como parte do processamento de caso. A lista de deduções de uma pessoa mostra as deduções que são configuradas em todos os casos da pessoa.

Observe que as informações de dedução não são mantidas para prospectos.

Para obter informações adicionais sobre o processamento de dedução, consulte o Guia de Deduções do Cúram.

### <span id="page-24-0"></span>**Evidência**

Evidência são informações fornecidas por participantes que podem ser utilizadas para fazer uma avaliação ou uma determinação. Por exemplo, a data de nascimento de uma pessoa pode ser utilizada para determinar qualificação de idade para um benefício ou serviço e é, portanto, chave para o processamento do caso.

A evidência de pessoa e possível candidato é composta de um conjunto de tipos de evidência que são essencialmente grupos lógicos de atributos relacionados. Diversos tipos de evidência são fornecidos como parte da guia pessoal da pessoa e possível candidato.

A evidência de pessoa e possível candidato pode ser mantida a partir das guias pessoais da pessoa e possível candidato e compartilhada para quaisquer casos dos quais o participante é um membro. Inversamente, as organizações podem escolher manter evidência de pessoa e de possível candidato de dentro de um caso, e configurar o sistema para compartilhar essa evidência de volta para a guia de pessoa ou possível candidato.

A maneira como a evidência é mantida na guia da pessoa ou possível candidato é um pouco diferente da maneira como ela é mantida em um caso. Na guia da pessoa ou possível candidato, não há nenhum conceito de evidência 'Em Edição' e, assim, as atualizações são aplicadas automaticamente. Isso contrasta com a intermediação de evidência da guia da pessoa ou de possível candidato para casos onde a intervenção do usuário pode ser necessária antes de as atualizações para evidência serem aceitas no caso ou ativadas e utilizadas por regras.

As seguintes seções descrevem cada um dos tipos de evidência fornecido nas guias pessoa e possível candidato e fornecem uma breve visão geral de como cada um é mantido.

#### **Endereços**

Enquanto as informações de endereço podem ser registradas para todos os tipos de participante, as informações de endereço de pessoa e possível candidato são mantidas como evidência. O endereço capturado durante o registro é registrado como um endereço privado. Um número de diferentes tipos de endereço pode ser registrado para uma pessoa ou possível candidato, como 'própria' e 'alugada' e várias instâncias de cada tipo também são permitidas.As datas 'De' e 'Para' são utilizadas para registrar o período durante o qual uma pessoa ou possível candidato residiu em um endereço específico, em outras palavras, o período durante o qual a evidência é efetiva.

Os detalhes de um endereço não se alteram ao longo do tempo, pois um endereço é estático. Isso significa que enquanto um indivíduo pode deixar um endereço específico, os detalhes desse endereço não mudam. Por esse motivo, ao manter informações de endereço no sistema, os usuários devem criar novos registros ou corrigir os registros existentes. Sendo assim, sucessões, que são alterações com efeito a partir de uma data específica, não são permitidas no caso de evidência de endereço.

Por exemplo, um cliente pode contatar a organização para dizer que se mudou de um endereço particular para outro. Nesta situação, o usuário inserirá uma data 'Para' no registro do endereço existente para indicar a data no qual o cliente se

<span id="page-25-0"></span>mudou do endereço antigo e criará um novo registro com uma data 'De' configurada para a data no qual o cliente se mudou para o novo endereço. O mesmo cliente pode posteriormente entrar em contato com a organização para dizer que não está recebendo correspondência em seu novo endereço particular. O usuário, então, visualizará o endereço registrado recentemente, verificará que ele está incorreta e editará e corrigirá os detalhes.

Registros de endereço intermediados a partir de outro caso são processados automaticamente. Para fazer isso, o sistema verifica o registro recebido para determinar se o endereço deve ser tratado como um novo registro, modificar um endereço existente ou se é um registro duplicado de um endereço já retido. Se o endereço for considerado duplicado (onde todos os atributos no registro correspondem a um registro de endereço retido) nenhuma atualização é feita. Para determinar se um novo registro é incluído ou um registro existente requer modificação, o sistema primeiro verifica se há um registro existente que seja logicamente idêntico. Logicamente idêntico significa que um número de atributos corresponde ao registro recebido - nesse caso, isso incluiria todos os atributos de endereço, exceto datas como 'De Data' e 'Para Data'. Se os atributos corresponderem, o sistema, então, atualizará o registro existente mantido com os detalhes sobre o registro recebido (em que o registro recebido tem a data de recebimento mais recente). Se nenhum dos atributos corresponder, o sistema incluirá este como um novo endereço.

#### **Conta Bancária**

Enquanto as informações de conta bancária podem ser registradas para todos os tipos de participante, as informações de conta bancária de pessoa e possível candidato são mantidas como evidência. Um número de diferentes tipos de contas bancárias pode ser registrado para uma pessoa ou possível candidato e várias instâncias de cada tipo também são permitidas.As datas 'De' e 'Para' são utilizadas para registrar o período efetivo para uma conta bancária. Os detalhes de uma conta bancária não se alteram ao longo do tempo, pois uma conta bancária é estática. Isso significa que enquanto um indivíduo pode fechar uma conta específica, os detalhes dessa conta não mudam. Por esse motivo, ao manter informações de conta bancária no sistema, os usuários devem criar novos registros ou corrigir os registros existentes e sucessões não são permitidas.

Por exemplo, um cliente pode contatar a organização para dizer que mudou de banco recentemente. Nesta situação, o usuário inserirá uma data 'Para' no registro de conta bancária para indicar a data no qual o cliente fechou sua conta antiga e criará um novo registro com uma data 'De' configurada para a data no qual o cliente abriu sua nova conta. O mesmo cliente pode posteriormente entrar em contato com a organização para dizer que não está recebendo pagamentos em sua nova conta bancária. O usuário, então, visualizará a conta bancária registrada recentemente, verificará que ela está incorreta e editará e corrigirá os detalhes.

Registros de conta bancária intermediados a partir de outro caso são processados automaticamente. Para fazer isso, o sistema verifica o registro recebido para determinar se a conta bancária deve ser tratada como uma nova conta bancária, modificar uma conta existente ou se é uma duplicata de uma conta já retida. Se a conta bancária for considerada uma duplicata (onde todos os atributos no registro correspondem a um registro de conta bancária retido) nenhuma atualização é feita.

Para determinar se um novo registro será incluído ou um registro existente será modificado, o sistema primeiro verifica se há um registro existente que seja logicamente idêntico. Logicamente idêntico significa que um número de atributos corresponde ao registro recebido - nesse caso, isso incluiria 'código de classificação' <span id="page-26-0"></span>e 'número da conta'. Se esses atributos corresponderem, o sistema, então, atualizará o registro existente mantido com os detalhes sobre o registro recebido (em que o registro recebido tem a data de recebimento mais recente). Se nenhum dos atributos corresponder, o sistema incluirá este como uma nova conta bancária.

#### **Detalhes de Nascimento e Falecimento**

O tipo de evidência de detalhes de nascimento e falecimento contém informações como data de nascimento, data do óbito e sobrenome de nascimento da mãe. A data de nascimento é capturada no registro participante e é obrigatória para uma pessoa (e opcional para um possível candidato), assim, depois que o processo de registro é concluído, um registro de evidência de nascimento e falecimento é criado automaticamente. Apenas um registro de nascimento e de falecimento pode existir para um participante ou um caso em qualquer ponto no tempo e as informações não se alteram ao longo do tempo, portanto, os usuários devem atualizar o registro existente como uma correção ao fazer alterações. Por exemplo, um cliente pode contatar a organização para dizer que inseriu incorretamente sua data de nascimento durante um aplicativo online para benefícios. O usuário visualizaria o registro de seu nascimento e falecimento e atualizaria a data de nascimento como uma correção.

Registros de detalhes de nascimento e falecimento intermediados a partir de outro caso são processados automaticamente. Porque sempre somente pode haver um registro de detalhes de nascimento e falecimento, o sistema procura um registro existente e, se algum for encontrado, o sistema verifica se o registro recebido é logicamente idêntico ao registro existente utilizando os atributos 'data de nascimento' e 'data de falecimento'. Se os atributos corresponderem, o registro recebido é considerado uma duplicata e nenhuma atualização é feita. Se os atributos não corresponderem, o sistema atualiza o registro existente mantido com os detalhes sobre o registro recebido (em que o registro recebido tem a data de recebimento mais recente). Se nenhum registro de detalhes de nascimento e falecimento for localizado, o sistema inclui este como um novo registro.

#### **Preferências de Contato**

A evidência de preferências de contato captura o idioma preferencial do cliente e o método de comunicação preferencial. Pode haver apenas um registro de preferências de contato para uma pessoa ou possível candidato, assim, os usuários devem atualizar o registro existente como uma correção. Por exemplo, um cliente que recentemente se mudou para o país pode inicialmente ter um idioma estrangeiro registrado como seu idioma preferencial e, posteriormente, desejar alterá-lo para o idioma local. Nesta situação, o usuário simplesmente corrige o idioma preferencial.

Registros de preferência do contato intermediados a partir de outro caso são processados automaticamente. Porque sempre somente pode haver um registro de preferências do contato, o sistema procura um registro existente e, se algum for encontrado, o sistema verifica se o registro recebido é logicamente idêntico ao registro existente utilizando os atributos 'método de comunicação preferencial' e 'idioma preferencial'. Se os atributos corresponderem, o registro recebido é considerado uma duplicata e nenhuma atualização é feita. Se os atributos não corresponderem, o sistema atualiza o registro existente mantido com os detalhes sobre o registro recebido (em que o registro recebido tem a data de recebimento mais recente). Se nenhum registro de preferências do contato existente for localizado, o sistema inclui este como um novo registro.

### <span id="page-27-0"></span>**Endereços de Email**

Enquanto as informações de endereço de email podem ser registradas para todos os tipos de participante, os endereços de pessoa e possível candidato são mantidas como evidência. Uma pessoa ou possível candidato pode ter um tipo de endereço de email pessoal ou de negócios, e várias instâncias de cada tipo também são permitidas. As datas 'De' e 'Para' são utilizadas para registrar o período durante o qual um determinado endereço de email é válido. Os detalhes de um endereço de email não se alteram ao longo do tempo. Enquanto um indivíduo pode parar de utilizar um determinado endereço de email, os detalhes desse endereço de email não mudam. Por esse motivo, ao manter informações de endereço de email no sistema, os usuários devem criar novos registros ou corrigir os registros existentes e sucessões não são permitidas.

Registros de endereço de email intermediados a partir de outro caso são processados automaticamente. Para fazer isso, o sistema verifica o registro recebido para determinar se o sistema deve tratar o endereço de email como um novo registro, modificar um endereço de email existente ou considerá-lo uma duplicata de um endereço de email já mantido. Se o endereço for considerado uma duplicata (onde todos os atributos no registro correspondem a um registro de endereço de email retido) nenhuma atualização é feita.

Para determinar se um novo registro será incluído ou um registro existente será modificado, o sistema primeiro verifica se há um registro existente que seja logicamente idêntico. Logicamente idêntico significa que um número de atributos corresponde ao registro recebido - nesse caso, isso incluiria 'tipo de email' e 'endereço'. Se os atributos corresponderem, o sistema, então, atualizará o registro existente mantido com os detalhes sobre o registro recebido (em que o registro recebido tem a data de recebimento mais recente). Se nenhum dos atributos corresponder, o sistema incluirá este como um novo endereço de email.

#### **Sexo**

Sexo é uma característica de uma pessoa que deve sempre existir. Ele é capturado no registro e é obrigatório para uma pessoa (e opcional para um possível candidato), assim, depois que o processo de registro da pessoa é concluído, um registro de evidência de sexo é criado automaticamente. Registros de sexo podem ser atualizados com correções e sucessões. Por exemplo, um cliente pode contatar a organização para dizer que registrou incorretamente seu sexo como feminino durante uma inscrição online para benefícios. O usuário visualizaria seu registro de sexo e corrigiria o valor de 'feminino' para 'masculino'.

O cliente pode posteriormente entrar em contato com a organização para informá-los de uma mudança de sexo que ocorreu em uma data específica. Nesta situação, o usuário editaria o registro de sexo existente para inserir um novo valor de sexo com uma data de vigência da mudança definida para a data na qual o sexo foi alterado. Atualizar um registro com uma sucessão é, portanto, gravar uma alteração em detalhes a partir de uma data específica.

Registros de sexo intermediados a partir de outro caso são processados automaticamente. Porque sempre apenas pode haver um registro de sexo, o sistema simplesmente busca um registro de sexo e, se existir algum, o sistema verifica se o registro recebido é logicamente idêntico ao registro existente, comparando o atributo 'sexo' em ambos. Se os atributos não corresponderem, o sistema atualiza o registro existente mantido com os detalhes sobre o registro recebido (em que o registro recebido tem a data de recebimento mais recente). Essa atualização irá resultar em uma correção para o sexo (isto é, porque o sexo foi inicialmente gravado incorretamente) ou em uma alteração no sexo a partir de uma <span id="page-28-0"></span>data de vigência diferente. Para determinar isso, o sistema irá comparar a data de vigência da alteração em ambos os registros e se o registro recebido tiver uma data de vigência de mudança posterior, ele assumirá que o sexo foi alterado a partir dessa data. Isso significa que a partir da data de vigência original, o cliente será registrado como um sexo e a partir de uma data posterior será registrado como outro sexo.

#### <span id="page-28-1"></span>**Identificação**

Registros de identificação são utilizados para armazenar diferentes formas de identificação do participante, como números de passaporte e CPFs. Organizações normalmente utilizam registros de identificação para identificar e procurar participantes.

Se uma referência de identificação não é inserida no registro da pessoa ou possível candidato, o sistema cria automaticamente um registro de evidência de identificação de número de referência. Uma pessoa ou possível candidato pode ter várias instâncias da maioria dos tipos de identificação, mas pode ter apenas um número de CPF ou número do cartão de saúde em qualquer momento.As data 'De' e 'Para' são utilizadas para registrar o período de validade do formulário de identificação particular. Por exemplo, uma pessoa pode ter dupla cidadania e, portanto, ter dois passaportes válidos, ambos com datas de validade. Se a pessoa renovar ambos os passaportes, o usuário pode simplesmente atualizar as datas 'Para' em ambos os registros de Identificação. Se essa pessoa entrar em contato com a organização para informar, digamos, que ele erroneamente digitou o número do passaporte errado ao se inscrever online para benefícios, o usuário pode localizar o registro de Identificação relevante e atualizá-lo como uma correção. Porque as referências de identificação não se alteram ao longo do tempo, sucessões não são permitidas.

Registros de identificação intermediados a partir de outro caso são processados automaticamente. Para fazer isso, o sistema verifica o registro recebido para determinar se o sistema deve tratar o registro de identificação como um novo registro, modificar um registro existente ou considerá-lo uma duplicata de um registro de identificação já mantido. Se o registro de identificação for considerado uma duplicata (onde todos os atributos no registro correspondem a um registro de endereço de email retido existente) nenhuma atualização é feita.

Para determinar se um novo registro será incluído ou um registro existente será modificado, o sistema verifica se há um registro existente que seja logicamente idêntico, comparando os atributos 'Referência de ID' e 'Tipo'. Se os atributos corresponderem, o sistema, então, atualizará o registro existente mantido com os detalhes sobre o registro recebido (em que o registro recebido tem a data de recebimento mais recente). Se nenhum dos atributos corresponder, o sistema incluirá este como um novo registro de identificação.

#### **Nomes**

Um nome é qualquer nome registrado para uma pessoa ou possível candidato. Diversos tipos diferentes de nomes podem ser registrados, como 'registrado', 'preferencial', 'pseudônimo' e 'nome artístico'. As informações de nome são capturadas no registro, portanto, depois que o processo de registro é concluído, um registro de evidência de nome 'registrado' é criado automaticamente. Apenas um primeiro nome é obrigatório para o registro de um possível candidato e, se for posteriormente registrado como uma pessoa, um sobrenome deve ser capturado como parte do processo de registro da pessoa. Uma pessoa ou possível candidato pode ter vários alias ou nomes artísticos. Entretanto, uma pessoa somente pode ter sempre um nome 'registrado' ou 'preferencial'. Entretanto, um nome 'registrado' ou <span id="page-29-0"></span>'preferencial' do participante pode mudar ao longo do tempo, assim, os usuários têm a opção de atualizar esses registros como correções ou sucessões. Por exemplo, um cliente pode contatar a organização para, digamos, dizer que inseriu incorretamente seu nome em uma inscrição online para benefícios. O usuário pode localizar o registro do seu nome e editá-lo como uma correção. O mesmo cliente pode posteriormente entrar em contato com a organização para dizer que mudou seu nome e, nessa situação, o usuário pode localizar o registro do nome existente e editá-lo com efeito a partir de uma determinada data inserindo uma 'data de vigência de mudança'.

Registros de nome intermediados a partir de outro caso são processados automaticamente. Para fazer isso, o sistema verifica o registro recebido para determinar se o nome deve ser tratado como um novo registro, modificar um registro existente ou se é uma duplicata de um registro já retido. Se o registro de nome for considerado uma duplicado (onde todos os atributos no registro correspondem a um registro existente retido) nenhuma atualização é feita.

Para determinar se um novo registro é incluído ou um registro existente requer modificação, o sistema verifica se há um registro existente que seja logicamente idêntico, comparando os atributos 'name', 'sobrenome' e 'tipo'. Se os atributos corresponderem, o sistema, então, atualizará o registro existente mantido com os detalhes sobre o registro recebido (em que o registro recebido tem a data de recebimento mais recente). Se nenhum dos atributos corresponder, o sistema incluirá este como um novo registro de nome.

#### **Números de Telefone**

Enquanto os números de telefone podem ser registrados para todos os tipos de participante, os números de telefone de pessoa e possível candidato são mantidos como evidência. Uma pessoa ou possível candidato pode ter diversos diferentes tipos de números de telefone e várias instâncias de cada tipo também são permitidas.As datas 'De' e 'Para' são utilizadas para registrar o período durante o qual um determinado número de telefone é válido. Porque números de telefone não mudam ao longo do tempo, os usuários devem modificar registros existentes como correções. Por exemplo, um cliente pode contatar a organização para dizer que digitou o número errado em sua inscrição online. O usuário pode localizar seu registro de número do telefone e atualizá-lo como uma correção.

Registros de número de telefone intermediados a partir de outro caso são processados automaticamente. Para fazer isso, o sistema verifica o registro recebido para determinar se o nome deve ser tratado como um novo registro, modificar um registro existente ou se é uma duplicata de um registro já retido. Se o registro de número de telefone for considerado uma duplicata (onde todos os atributos no registro correspondem a um registro existente retido) nenhuma atualização é feita. Para determinar se um novo registro será incluído ou um registro existente requer modificado, o sistema verifica se há um registro existente que seja logicamente idêntico, comparando todos os atributos, exceto os campos de data. Se os atributos corresponderem, o sistema, então, atualizará o registro existente mantido com os detalhes sobre o registro recebido (em que o registro recebido tem a data de recebimento mais recente). Se nenhum dos atributos corresponder, o sistema incluirá este como um novo registro de número de telefone.

#### **Relacionamentos**

Um relacionamento indica um relacionamento pessoal entre uma pessoa participante ou possível candidato participante e outra pessoa, por exemplo, cônjuge. Quando um relacionamento é incluído para uma pessoa participante ou prospecto participante, o sistema inclui automaticamente um relacionamento

<span id="page-30-0"></span>recíproco para a pessoa relacionada, se a pessoa relacionada estiver registrado no sistema. Por exemplo, se um relacionamento de cônjuge é armazenado para uma pessoa participante, o relacionamento também é armazenado automaticamente para o cônjuge dessa pessoa participante. Relacionamentos também podem ser registrados para uma pessoa ou prospecto quando a pessoa relacionada não está registrada no sistema. Os detalhes de um relacionamento não se alteram ao longo do tempo. Em vez disso, um indivíduo entra em um relacionamento e pode, posteriormente, deixá-lo. Por esse motivo, ao manter informações de relacionamento no sistema, os usuários devem criar novos registros ou corrigir os registros existentes e sucessões não são permitidas.

Registros de relacionamento intermediados a partir de outro caso são processados automaticamente. Para fazer isso, o sistema verifica o registro recebido para determinar se o sistema deve tratar o registro de relacionamento como um novo registro, modificar um registro existente ou considerá-lo uma duplicata de um registro já mantido. Se o registro de relacionamento for considerado uma duplicata (onde todos os atributos no registro correspondem a um registro existente retido) nenhuma atualização é feita.

Para determinar se um novo registro será incluído ou um registro existente será modificado, o sistema verifica se há um registro existente que seja logicamente idêntico, comparando todos os atributos, exceto os campos de data. Se os atributos corresponderem, o sistema, então, atualizará o registro existente mantido com os detalhes sobre o registro recebido (em que o registro recebido tem a data de recebimento mais recente). Se nenhum dos atributos corresponder, o sistema incluirá este como um novo registro de relacionamento.

### **Uso do Sistema de Evidência de Pessoa e Possível Candidato**

O sistema utiliza informações mantidas para pessoas e possíveis candidatos no processamento que pode ser não-relacionado para determinar elegibilidade. Por exemplo, os painéis de contexto do participante exibem informações de resumo para o cliente, como data de nascimento e endereço particular atual. Para determinados tipos de evidência, o sistema permite diversos registros simultâneos de tipos diferentes. Por exemplo, um participante pode ter um endereço particular e um endereço de correspondência, e diversos registros simultâneos do mesmo tipo também são permitidos. Por exemplo, um participante pode ter mais de um endereço particular em um determinado momento. Nesta situação o sistema deve saber quais desses endereços exibir no painel de contexto. O sistema, portanto, contém lógica que seleciona o registro a exibir. Ele é executado por meio de uma hierarquia de tipos, verificando um registro de cada tipo na ordem de prioridade destacada pela hierarquia e selecionando esse tipo. Quando mais de uma instância de um tipo existir, o registro mais recente (isto é, aquele com a data de início mais recente) será selecionado. Se as datas de início forem as mesmas, a entrada criada primeiro será selecionada.

Se uma pessoa tem vários endereços registrados, o sistema é executado por meio da lista verificando a primeira instância de qualquer dos seguintes tipos:

- Particular
- Correspondência
- Alugado
- Negócios
- Institucional
- Registrado

Se há dois endereços particulares, por exemplo, o sistema selecionará o registro mais recente.

Se uma pessoa tem vários nomes registrados, o sistema é executado por meio da lista verificando a primeira instância de qualquer dos seguintes tipos:

- Registrado
- Preferencial
- Alias
- Nome Artístico

Se uma pessoa ou possível candidato possui diversos registros de identificação listados, o sistema verifica a primeira instância de qualquer um dos seguintes tipos:

- $\cdot$  CPF
- Número do Passaporte
- v Número da Carteira de Habilitação
- v Número do Cartão de Saúde
- v Número de Referência da Pessoa
- Número de Referência
- v Número de Referência do Possível Candidato
- · Número de Referência do Fornecedor de Informações
- v Número de Referência de Renda
- v Número de Referência da Reivindicação/Benefício
- v Número de Referência do Empregador
- v Número de Referência da Parte Externa
- v Número de Referência do Fornecedor de Produto
- v Número de Referência do Fornecedor de Serviço
- v Número de Referência da Companhia de Serviço Público

Se uma pessoa ou possível candidato possui diversos registros de conta bancária listados, o sistema verifica a primeira instância de qualquer um dos seguintes tipos:

- Conta Corrente Pessoal
- Depósito Pessoal
- v Conta Corrente Pessoal Única
- v Conta Corrente Pessoal Conjunto
- v Depósito Pessoal Único
- v Depósito Pessoal Conjunto
- Conta Corrente Corporativa
- Depósito Corporativo
- v Conta Corrente Corporativa Única
- v Conta Corrente Corporativa Conjunto
- Depósito Corporativo Único
- v Depósito Corporativo Conjunto

Se uma pessoa ou possível candidato possui diversos registros de endereço de email listados, o sistema verifica a primeira instância de qualquer um dos seguintes tipos:

- <span id="page-32-0"></span>• Pessoal
- Negócios

Se uma pessoa ou possível candidato possui diversos registros de número de telefone listados, o sistema verifica a primeira instância de qualquer um dos seguintes tipos:

- Pessoal
- Telefone Celular
- Negócios
- $\bullet$  Fax
- Pager
- $\cdot$  Outro

# **Compartilhando Evidência**

Os tipos de evidência de pessoa ou possível candidato podem ser configurados para tipos de caso para que a evidência possa ser mantida de dentro do caso assim como de dentro do Gerenciador do Participante. Por exemplo, se ambas as informações, de caso e de participante, são inseridas como parte do processamento de um caso, a evidência da pessoa ou possível candidato pode ser configurada para ser mantida a partir do caso, e quaisquer atualizações podem ser compartilhadas de volta para o registro do participante. Portanto, a configuração de caso e evidência permite que informações do participante sejam mantidas de vários locais, e a configuração de intermediação assegura a consistência dessas informações. O compartilhamento de evidência do gerenciador do participante para casos está disponível apenas se o Cúram Evidence Broker™ estiver instalado. Para obter informações adicionais sobre configuração de evidência e intermediação, consulte Guia de Evidência do Cúram e Guia do Cúram Evidence Broker.

# **Mesclando Informações para Pessoas e Possíveis Candidatos**

# **Introdução**

Informações registradas para pessoas e possíveis candidatos podem ser mescladas. Se a organização registra a mesma pessoa mais de uma vez, informações conflitantes ou adicionais sobre a pessoa podem ser registradas em diferentes registros. Mesclar informações essencialmente copia detalhes selecionados de um registro duplicado em um registro principal conforme necessário. Um registro principal é o registro válido a ser usado pelo processamento de caso. Mesclar informações garante que o registro principal contenha todas as informações necessárias sobre uma pessoa e reduz a possibilidade de informações incorretas serem usadas pelo sistema.

As informações podem ser mescladas de um registro de pessoa com outro registro de pessoa. As informações também podem ser mescladas de um registro de possível candidato com um registro de pessoa.

Por exemplo, Linda está registrada como um possível candidato sob seu nome de solteira, "Linda Smith". Posteriormente, Maria é registrada como uma pessoa sob seu nome de casada, "Maria Williams". Linda solicita que a organização use seu nome de casada ao enviar correspondências. Para facilitar isto, o registro de prospecto de Maria da Silva é mesclado no registro de pessoa de Maria Williams. Quaisquer informações válidas sobre o registro de prospecto também são copiadas no registro de pessoa.

<span id="page-33-0"></span>Mesclar informações para pessoas e possíveis candidatos consiste em três estágios, marcar um registro como uma duplicata de outro registro, mesclar informações do registro duplicado com o registro principal e concluir a mesclagem. Opcionalmente, registros duplicados podem ser desmarcados e uma mesclagem pode ser encerrada ou continuada. Uma lista de registros duplicados é mantida automaticamente.

# **Marcando um Registro como uma Duplicata**

Marcar um registro como duplicado o sinaliza como registro duplicado de outro registro e indica que ele pode ser mesclado com o tal outro registro.

O registro duplicado pode ser acessado ao executar uma procura. Os critérios de procura como nome e data de nascimento são processados para retornar uma lista de todos os registros de pessoa e/ou prospecto correspondentes. O sistema automaticamente vincula o registro duplicado com o registro principal e exibe uma captura instantânea de ambos os registros. Isto permite que o usuário compare as informações que existem em ambos os arquivos.

O motivo para marcar o registro duplicado é então registrado, por exemplo, erro de entrada, mau uso da identidade.

Uma vez que o registro tenha sido marcado como duplicado, nenhuma modificação poderá ser feita nele e não será usado em processamento futuro. Entretanto, se o registro duplicado já é usado pelo processamento existente, por exemplo, se pagamentos são atualmente emitidos para o participante duplicado, estas transações financeiras continuarão a ser processadas. O proprietário do caso é automaticamente notificado a cada vez que um pagamento ou comunicação é emitido para um participante duplicado.

Um registro que foi marcado como duplicado pode ser mesclado imediatamente ou em uma data posterior.

# **Desmarcando um Registro como uma Duplicata**

Um registro que foi marcado como duplicado pode ser desmarcado. Por exemplo, se a organização descobre que dois registros não estão relacionados à mesma pessoa, ela pode desmarcar o registro que foi marcado como duplicado. Desmarcar um registro duplicado efetivamente interrompe o link entre os dois registros.

Quando um registro é desmarcado, o motivo para desmarcar o registro como duplicado é registrado, por exemplo, erro de entrada, não um registro duplicado. O nome do usuário que desmarcou o registro e a data na qual o registro foi desmarcado são automaticamente registrados pelo sistema.

Se um registro é desmarcado como duplicado, o sistema automaticamente notifica o proprietário do caso de quaisquer casos nos quais o participante duplicado é o cliente principal no evento no qual ação adicional deve ser executada no caso. Por exemplo, Zé foi mesclado com James Smith. O usuário selecionou mesclar Detalhes de Contato no registro de Jim com o registro de James. Quando se percebeu que esses dois indivíduos foram mesclados em erro, eles foram desmarcados.

Os detalhes de contato que foram mesclados no registro de James Smith devem ser removidos manualmente. A ação de desmarcar quebra os links entre os 2 indivíduos, mas quaisquer detalhes selecionados durante o processo de mesclagem precisarão ser removidos manualmente pelo responsável pelo caso.

<span id="page-34-0"></span>**Nota:** Se as informações de identificação são mescladas de um registro duplicado para um registro principal e posteriormente descobre-se que os registros não estão relacionados à mesma pessoa, o registro de identificação deve ser cancelado manualmente a partir de um dos registros antes de o registro duplicado poder ser desmarcado. Isso porque apenas uma referência de identificação tem permissão para existir no sistema para determinados tipos entre todas as pessoas participantes.

# **Mesclando Informações**

Informações chave como endereços, números de telefone e contas bancárias podem ser mesclados do registro duplicado para o registro principal onde apropriado. As organizações podem configurar quais informações chave podem ser mescladas como parte do processo de mesclagem, por meio de várias configurações de propriedade de requisição de mesclagem do cliente. As informações que podem ser mescladas são as seguintes:

- Administradores
- Endereços
- Contas Bancárias
- Exceções de Comunicação
- Contatos
- v Endereços de Email
- Identificações
- Nomes
- Notas
- Números de Telefone
- Relacionamentos
- Cuidados Especiais
- Endereços da Web

Quaisquer dados mesclados podem, então, ser utilizados como parte de qualquer processamento de caso subsequente. Casos específicos do caso, como registros financeiros e de comunicações, não podem ser mesclados no registro principal. Essas informações ainda podem ser visualizadas de dentro do contexto do registro duplicado.

Entretanto, se necessário, as organizações podem escolher visualizar esses dados não mesclados de dentro do próprio registro principal. Essas informações são apenas para propósitos de visualização, e não podem ser utilizadas como parte de qualquer processamento de caso subsequente.

**Nota:** Se um registro de nome do tipo 'Registrado' ou 'Preferencial' for mesclado a partir de um registro duplicado em um registro principal que já tenha um nome alternativo do tipo 'Registrado' ou 'Preferencial', o nome alternativo será mesclado, mas o tipo será configurado para 'Alias' no registro principal. Isso porque apenas um nome alternativo do tipo 'Preferencial' ou 'Registrado' tem permissão para existir para qualquer pessoa.

# **Concluindo uma Mesclagem**

Quando todas as informações necessárias tiverem sido mescladas do registro duplicado com o registro principal, a mesclagem estará concluída. O nome do usuário que concluiu a mesclagem e a data de conclusão da mesclagem são automaticamente registrados.

Uma vez que uma mesclagem for concluída, o status será atualizado para "mesclagem concluída". Os usuários não podem entrar novamente no assistente de mesclagem uma vez que tenham selecionado concluir a mesclagem.

### <span id="page-35-0"></span>**Encerrando e Continuando uma Mesclagem**

O assistente de mesclagem pode ser encerrado em qualquer estágio e a mesclagem continuada em uma data posterior. Quando uma mesclagem é encerrada, o status da mesclagem é "mesclagem em progresso".

Quando a mesclagem é continuada, o usuário é retornado para o início do assistente de mesclagem quando informações adicionais podem ser mesclados com o registro principal, conforme necessário.

# **Visualizando a Lista de Duplicatas**

Uma lista de registros duplicados é mantida automaticamente para todas as pessoas e possíveis candidatos. A lista de duplicatas permite que a organização controle o progresso de um registro duplicado a partir do momento que ele é marcado como duplicado até o momento que suas informações são mescladas com o registro principal.

A lista de duplicatas registra o processamento duplicado e é automaticamente atualizada quando um usuário marca, mescla ou desmarca um registro duplicado. Detalhes do usuário que processou a duplicata também são registrados bem como o processamento de data ocorrido.

# **Informações Adicionais de Manutenção para Empregadores e Possíveis Empregadores**

### **Introdução**

Este capítulo descreve as categorias adicionais de informações que podem ser mantidas para empregadores e possíveis empregadores.

# **Status Comercial**

Um status de comércio é um registro que indica se um empregador ou possível empregador está comercializando atualmente. O status de comércio de um empregador ou possível empregador pode ser: comercializando ativamente, interrompeu a comercialização ou liquidado. Observe que apenas um empregador ou possível empregador comercializando ativamente pode ser listado como o empregador atual de uma pessoa.

# **Empresas Relacionadas**

Uma empresa relacionada é um empregador registrado ou possível empregador que está relacionado a outro empregador registrado. Por exemplo, um empregador ou possível empregador pode ser a empresa-mãe de uma subsidiária. Quando um relacionamento de empresa relacionada é incluído para um empregador ou possível empregador, o sistema automaticamente inclui um relacionamento recíproco para o empregador relacionado.

### **Casos**

Um empregador ou possível empregador pode ser o cliente principal de um ou mais casos de entrega de produto de deveres financeiros (que pode ser parte dos casos integrados). Cada um dos casos do empregador ou possível empregador é

automaticamente incluído na lista de casos do empregador ou possível empregador. Essa lista é útil como uma visão geral de todos os seus casos. Ela também fornece uma maneira conveniente de acessar um caso relacionado ao empregador ou possível empregador.

# <span id="page-36-0"></span>**Informações Adicionais de Manutenção para Fornecedores de Produtos e Fornecedores de Serviços**

# **Introdução**

Este capítulo descreve as informações adicionais que podem ser mantidas para fornecedores de produto e fornecedores de serviço.

# **Informações do Fornecedor de Produto**

As seções a seguir descrevem as informações que podem ser mantidas para fornecedores de produto.

### **Produtos**

Um produto é um benefício ou um dever financeiro. Exemplos de produtos incluem assistência infantil e contribuições para o seguro. Um fornecedor de produto registrado pode ser selecionado para fornecer um produto como parte da administração do aplicativo. O produto selecionado aparecerá na lista de produtos do fornecedor de produto.

### **Locais do Fornecedor de Produto**

Os locais do fornecedor de produto são os locais onde os produtos são entregues, por exemplo, centros de assistência infantil ou instalações de treinamento. Instalações, tais como serviços de deficiência visual ou auditiva também podem ser incluídos em cada local. O(s) produto(s) específico(s) oferecido(s) pelo fornecedor de produto em um local é(são) configurado(s) como parte da administração do aplicativo.

### **Contratos**

Registros de contratos assinados podem ser mantidos para cada fornecedor de produto. Um contrato é um acordo entre um fornecedor de produto e a organização para o fornecimento de um ou mais produtos.

# **Informações do Fornecedor de Serviço**

As seções a seguir descrevem as informações que podem ser mantidas para fornecedores de serviço.

#### **Serviços**

Um serviço é uma tarefa que deve ser executada por um corpo ou indivíduo qualificado. Cada serviço incluído para um fornecedor de serviço deve ser selecionado em uma lista de serviços genéricos requeridos pela organização, por exemplo, exames oftalmológicos, traduções jurídicas, etc.

### **Devoluções do Fornecedor de Serviço**

Um fornecedor de serviço deve enviar uma devolução que indica o custo e o número de pessoas para a qual um serviço foi fornecido. A organização pagará o fornecedor de serviço com base nesta devolução e o pagamento será emitido como parte do processamento de caso.

#### **Contratos**

Registros de contratos assinados podem ser mantidos para cada fornecedor de serviço. Um contrato é um acordo entre o fornecedor de serviço e a organização para o fornecimento de um ou mais serviços.

# <span id="page-37-0"></span>**Informações Adicionais de Manutenção para Terceiros**

### **Introdução**

Este capítulo descreve as categorias adicionais de informações que podem ser mantidas para terceiros.

### **Escritórios para Terceiros**

Escritórios para terceiros são os locais a partir dos quais um terceiro oferece seus serviços, por exemplo, uma biblioteca, escola ou abrigo para os sem-teto. Um terceiro pode ter diversos escritórios. Por exemplo, um terceiro pode oferecer seus serviços em um abrigo para os sem-teto e um centro para idosos. O tipo de serviço oferecido também pode ser incluído para cada escritório para terceiros, tal como fornecimento de computador ou treinamento de aplicativo. O(s) serviço(s) específico(s) oferecido(s) por um escritório para terceiros é(são) configurado(s) como parte da administração do aplicativo.

### **Procura de Escritório para Terceiros**

As informações de escritório para terceiros podem ser acessadas executando uma procura de escritório para terceiros. Critérios de procura como nome do terceiro, tipo de terceiro, nome do escritório, tipo de escritório, e detalhes de endereço são processados para retornar uma lista de todos os escritórios de terceiros correspondentes.

### **Número do Telefone do Escritório para Terceiros**

Informações de número do telefone podem ser mantidas para escritórios para terceiros. Para cada número de telefone do escritório para terceiros, um tipo deve ser selecionado, por exemplo, pessoal, negócios.

# **Endereço do Escritório para Terceiros**

Informações de endereço podem ser mantidas para escritórios para terceiros. É possível especificar um novo endereço para um escritório para terceiros ou usar qualquer endereço registrado para o terceiro como o endereço do escritório para terceiros.

# **Membros do Escritório**

Membros do escritório são os indivíduos associados a um escritório para terceiros. Um registro de membro do escritório contém um perfil que está relacionado à função de usuário que o membro do escritório desempenha no terceiro. Por exemplo, alguns membros do escritório podem fornecer itens de verificação para a organização em nome de um participante.

# <span id="page-38-0"></span>**Configurando Informações do Participante**

# **Introdução**

Há um número de definições de configuração que controlam como as informações do participante são gerenciadas no aplicativo. Este capítulo fornece uma visão geral de cada uma dessas configurações administrativas.

# **Configurações Comuns do Participante**

# **Procura de Participante**

As organizações podem controlar como o aplicativo executa procuras de participante usando um número de configurações de procura de participante na administração do sistema. Uma propriedade é fornecida para cada tipo de participante para definir se o tipo de participante deve ou não ser incluído nos resultados da procura.

Por exemplo, curam.participantsearch.personsearch determina se o tipo de participante pessoa deve ser retornado nos resultados da procura. A configuração curam.participantsearch.maximum determina quantos resultados devem ser retornados para qualquer procura de participante. E curam.participantsearch.age pode ser utilizado apenas para retornar resultados para pessoas em um determinado intervalo de idade.

# **Lista de Casos**

A Lista de Casos pode ser configurada para exibir casos dos quais o participante é um membro, ou limitada ao caso do qual o participante é o cliente principal. Isso é controlado pela configuração da propriedade

curam.participant.includenonprimaryclientcases na administração do sistema.

### **Lista de Funções do Participante**

A propriedade curam.participantRole.returncasemember controla se membros de caso são ou não apresentados como parte da lista de funções do participante do caso.

# **Configurações de Participante para Pessoa e Possível Candidato**

### **Foto da Pessoa**

A propriedade curam.miscapp.personimages\_display controla se uma organização exibe ou não imagens para uma pessoa.

A propriedade curam.participant.max.image.size especifica o tamanho máximo da imagem a ser transferida por upload.

### **Pseudônimo de Procura**

A propriedade curam.miscapp.searchwithnicknames controla se um pseudônimo da pessoa é ou não incluído em resultados de procura quando a procura inclui o campo de nome.

### **Evidência do Participante**

Os tipos de evidência fornecidos para os tipos de participante pessoa e possível candidato podem ser visualizados na seção 'Participantes' do Aplicativo de Administração do Cúram.

<span id="page-39-0"></span>**Configurando Tipos de Evidência de Nova Pessoa e Possível Candidato:** Para que um tipo de evidência para esteja disponível para associação com uma pessoa ou possível candidato, ele deve ser criado primeiro utilizando o Editor de Evidência Dinâmica. Para obter informações sobre configuração de evidência dinâmica, consulte o Guia de Configuração de Evidência Dinâmica do Cúram.

Quaisquer novos tipos de evidência criados podem então ser incluídos na configuração de evidência de pessoa ou possível candidato. Selecionar 'Novo' na página da pessoa ou possível candidato apresentará ao usuário uma lista de todos os tipos de evidência disponíveis, que podem então ser incluídas para o participante. Depois de incluído, o tipo de evidência pode ser ativado para compartilhamento para casos selecionando'Ativar'.

**Configurando Evidência de Pessoa ou Possível Candidato para Casos:** Para compartilhar evidência de pessoa ou possível candidato com casos dos quais a pessoa ou possível candidato é um membro, o tipo de evidência também deve ser configurado para o caso de destino. A página de lista dos tipos de evidência para o caso exibe a lista de tipos de evidência configurados para esse caso. Assim como com a configuração de evidência do participante, selecionar 'Novo' apresentará ao usuário uma lista de todos os tipos de evidência criados, incluindo aqueles criados para participantes. Depois que o tipo de evidência do participante relevante tiver sido incluído na configuração de caso, ele poderá ser ativado para compartilhamento selecionando'Ativar'. Para obter informações adicionais sobre configuração de evidência para casos, consulte Guia de Gerenciamento de Caso Integrado do Cúram para obter mais detalhes.

Todos os tipos de evidência de pessoa/possível candidato descritos neste guia também estão disponíveis para configuração em outros casos, por exemplo, caso de aplicativos e IC.

**Configurando Evidência para Compartilhamento:** Depois de a evidência da pessoa ou possível candidato ter sido configurada para o participante e casos e ativada para compartilhamento, o Evidence Broker deve ser utilizado para definir a configuração de compartilhamento particular. As organizações podem escolher coletar informações uma vez e garantir que elas serão refletidas em todos os casos e programas automaticamente. Ou o compartilhamento de configuração pode assegurar que os usuários saibam de quaisquer alterações sendo compartilhadas para casos antes de elas serem aceitas no caso ou aplicadas ao caso. Para obter informações adicionais sobre definições de configuração de compartilhamento disponíveis, consulte o Guia do Evidence Broker do Cúram.

# **Conclusão**

### **Resumo**

- A lista a seguir resume os conceitos principais abordados nesta guia:
- v Cada tipo de participante desempenha uma função diferente na entrega ou recebimento de benefícios e serviços. Os dez tipos de participante incluem pessoas, possíveis candidatos, empregadores, possíveis empregadores, provedores de produto, fornecedores de serviço, utilitários, provedores de informações (incluem institutos educacionais), representantes e terceiros.
- v O registro de participante coloca um indivíduo ou órgão em uma função específica e define o tipo de participante do indivíduo ou órgão.
- <span id="page-40-0"></span>v Há um conjunto de informações comuns que pode ser mantido para todos os tipos de participante. Esse conjunto inclui informações como endereços e contas bancárias.
- v Informações adicionais podem ser mantidas apenas para alguns tipos de participante. Isso inclui informações como relacionamentos para pessoas e possíveis candidatos, empresas relacionadas para funcionários e possíveis empregadores, e membros do escritório para terceiros.
- v Determinadas informações para tipos de participante pessoa e possível candidato são mantidas como evidência, o que significa que podem ser compartilhadas para e a partir de casos, utilizadas na elegibilidade e autorização e retidas para fins históricos. Organizações também podem definir informações adicionais para os participantes pessoa e possível candidato.
- v Informações para tipos de participante pessoas e possível candidato podem ser mescladas. A mesclagem de informações copia detalhes selecionados de uma pessoa ou registro de pessoa duplicado para outro registro de pessoa.
- v A apresentação e o gerenciamento de informações do participante podem ser controlados por meio de definições de configuração dentro do aplicativo de Administração do Cúram.

# **Informações Adicionais**

Informações adicionais sobre os tópicos abordados nesta guia são cobertos em vários documentos relacionados:

#### **Guia de Endereços do Cúram**

Este guia abrange os conceitos básicos dos endereços.

- **Guia de Gerenciamento de Caso Integrado do Cúram** Este guia abrange os conceitos básicos de processamento de caso.
- **Guia de Gerenciamento de Problemas do Cúram** Este guia abrange os conceitos básicos de gerenciamento de problemas.
- **Guia de Evidência do Cúram**

Este guia abrange os conceitos básicos de evidência.

- **Guia de Evidence Broker do Cúram** Este guia fornece uma visão geral da funcionalidade do Evidence Broker
- **Guia de Verificação do Cúram** Este guia fornece uma visão geral de Verificações do Cúram.
- **Guia de Aspectos Financeiros do Cúram** Este guia abrange os conceitos básicos de processamento financeiro.
- **Guia de Deduções do Cúram** Este guia abrange os conceitos básicos de processamento de dedução.
- **Guia de Planejamento de Serviços do Cúram** Este guia abrange os conceitos básicos do Planejamento de Serviços do Cúram.
- **Guia de Comunicações do Cúram** Este guia fornece uma visão geral da funcionalidade de comunicação.
- **Guia de Visão Geral do Fluxo de Trabalho do Cúram** Este guia fornece uma visão geral da funcionalidade do fluxo de trabalho.

# <span id="page-41-0"></span>**Para Onde Ir a Seguir**

Depois de ler este guia, o leitor estará preparado para aprender sobre os conceitos abordados no Guia de Gerenciamento de Caso Integrado do Cúram.

# <span id="page-42-0"></span>**Avisos**

Essas informações foram desenvolvidas para produtos e serviços oferecidos nos Estados Unidos. É possível que a IBM não ofereça em outros países os produtos, serviços ou recursos discutidos neste documento. Consulte o representante IBM local para obter informações sobre os produtos e serviços disponíveis atualmente em sua área. Qualquer referência a produtos, programas ou serviços IBM não significa que somente produtos, programas ou serviços IBM possam ser utilizados. Qualquer produto, programa ou serviço funcionalmente equivalente, que não infrinja nenhum direito de propriedade intelectual da IBM poderá ser utilizado. Entretanto, a avaliação e verificação da operação de qualquer produto, programa ou serviço não IBM são de responsabilidade do Cliente. A IBM pode ter patentes ou solicitações de patentes pendentes relativas a assuntos descritos nesta publicação. O fornecimento dessa publicação não concede ao Cliente nenhuma licença para essas patentes. Pedidos de licença devem ser enviados, por escrito para

Gerência de Relações Comerciais e Industriais da IBM Brasil

Av. Pasteur 138-146

Rio de Janeiro, RJ

Botafogo

CEP 22290-240

Para pedidos de licença relacionados a informações de DBCS (Conjunto de Caracteres de Byte Duplo), entre em contato com o Departamento de Propriedade Intelectual da IBM em seu país ou envie pedidos de licença, por escrito, para:

Intellectual Property Licensing

Legal and Intellectual Property Law.

IBM Japan Ltd.

19-21, Nihonbashi-Hakozakicho, Chuo-ku

Tokyo 103-8510, Japan

O parágrafo a seguir não se aplica ao Reino Unido ou qualquer outro país em que tais disposições não estejam de acordo com a legislação local: A INTERNATIONAL BUSINESS MACHINES CORPORATION FORNECE ESTA PUBLICAÇÃO "NO ESTADO EM QUE SE ENCONTRA", SEM GARANTIA DE NENHUM TIPO, SEJA EXPRESSA OU IMPLÍCITA, INCLUINDO, MAS A ELAS NÃO SE LIMITANDO, AS GARANTIAS IMPLÍCITAS DE NÃO INFRAÇÃO, COMERCIALIZAÇÃO OU ADEQUAÇÃO A UM DETERMINADO PROPÓSITO. Alguns países não permitem a exclusão de garantias expressas ou implícitas em certas transações; portanto, essa disposição pode não se aplicar ao Cliente.

Estas informações podem incluir imprecisões técnicas ou erros tipográficos. Periodicamente, são feitas alterações nas informações aqui contidas; tais alterações serão incorporadas em futuras edições desta publicação. A IBM pode fazer aperfeiçoamentos e/ou alterações nos produtos ou programas descritos nesta publicação a qualquer momento sem aviso prévio.

Referências nestas informações a Web sites não IBM são fornecidas apenas por conveniência e não representam de forma alguma um endosso a esses Web sites. Os materiais contidos nesses Web sites não fazem parte dos materiais deste produto IBM e a utilização desses Web sites é de inteira responsabilidade do Cliente.

A IBM pode utilizar ou distribuir as informações fornecidas da forma que julgar apropriada sem incorrer em qualquer obrigação para com o Cliente. Licenciados deste programa que desejam obter informações adicionais sobre este assunto com o objetivo de permitir: (i) a troca de informações entre programas criados independentemente e outros programas (incluindo este) e (ii) a utilização mútua das informações trocadas, devem entrar em contato com:

Gerência de Relações Comerciais e Industriais da IBM Brasil

AV. Pasteur, 138-146

Botafogo

Rio de Janeiro, RJ

CEP 22290-240

Tais informações podem estar disponíveis, sujeitas a termos e condições apropriadas, incluindo, em alguns casos, o pagamento de uma taxa.

O programa licenciado descrito nesta publicação e todo o material licenciado disponível são fornecidos pela IBM sob os termos do Contrato com o Cliente IBM, do Contrato de Licença de Programa Internacional IBM ou de qualquer outro contrato equivalente.

Quaisquer dados de desempenho contidos aqui foram determinados em ambientes controlados. Portanto, os resultados obtidos em outros ambientes operacionais poderão variar significativamente. Algumas medidas podem ter sido tomadas em sistemas de nível de desenvolvimento e não há garantia de que estas medidas serão iguais em sistemas geralmente disponíveis. Além disso, algumas medidas podem ter sido estimadas por dedução. O resultado real pode variar. Os usuários deste documento devem verificar os dados aplicáveis para seus ambientes específicos.

As informações relativas a produtos não IBM foram obtidas junto aos fornecedores dos respectivos produtos, de seus anúncios publicados ou de outras fontes disponíveis publicamente.

A IBM não testou estes produtos e não pode confirmar a precisão de seu desempenho, compatibilidade nem qualquer outra reivindicação relacionada a produtos não-IBM. Dúvidas sobre a capacidade de produtos não-IBM devem ser encaminhadas diretamente a seus fornecedores.

Todas as declarações relacionadas aos objetivos e intenções futuras da IBM estão sujeitas a alterações ou cancelamento sem aviso prévio e representam apenas metas e objetivos.

<span id="page-44-0"></span>Todos os preços da IBM mostrados são preços de varejo sugeridos pela IBM, são atuais e estão sujeitos a alteração sem aviso. Os preços de revendedor podem variar.

Estas informações foram projetadas apenas com o propósito de planejamento. As informações deste documento estão sujeitas a alterações antes da disponibilização para comércio dos produtos descritos.

Estas informações contêm exemplos de dados e relatórios utilizados nas operações diárias de negócios. Para ilustrá-los da forma mais completa possível, os exemplos incluem nomes de indivíduos, empresas, marcas e produtos. Todos esses nomes são fictícios e qualquer semelhança com nomes e endereços utilizados por uma empresa real é mera coincidência.

#### LICENÇA DE COPYRIGHT:

Estas informações contêm programas de aplicativos de amostra na linguagem fonte, ilustrando as técnicas de programação em diversas plataformas operacionais. Você pode copiar, modificar e distribuir esses programas de exemplo sem a necessidade de pagar à IBM, com objetivos de desenvolvimento, utilização, marketing ou distribuição de programas aplicativos em conformidade com a interface de programação do aplicativo para a plataforma operacional para a qual os programas de exemplo são criados. Esses exemplos não foram testados completamente em todas as condições. Portanto, a IBM não pode garantir ou implicar a confiabilidade, manutenção ou função destes programas. Os programas de exemplo são fornecidos "NO ESTADO EM QUE SE ENCONTRAM", sem garantia de nenhum tipo. A IBM não se responsabiliza por qualquer dano proveniente do uso desses programas de amostra.

Cada cópia ou parte deste programas de exemplo ou qualquer trabalho derivado deve incluir um aviso de direitos autorais com os dizeres:

© (nome da empresa) (ano). Partes deste código são derivadas dos Programas de Exemplo da IBM Corp.

© Copyright IBM Corp. \_enter the year or years\_. Todos os direitos reservados.

Se estas informações estiverem sendo exibidas em formato eletrônico, as fotografias e ilustrações coloridas podem não aparecer.

### **Considerações de Política de Privacidade**

Os produtos de Software IBM, incluindo soluções de software como serviços ("Ofertas de Software"), podem usar cookies ou outras tecnologias para coletar informações de uso do produto, a fim de ajudar a melhorar a experiência do usuário final, customizar as interações com o usuário final ou para outros propósitos. Em muitos casos, nenhuma informação identificável pessoalmente é coletada pelas Ofertas de Software. Algumas de nossas Ofertas de Software podem ajudar a coletar informações identificáveis pessoalmente. Se esta Oferta de Software usar cookies para coletar informações pessoais identificáveis, informações específicas sobre o uso de cookies desta oferta são estabelecidas abaixo.

Dependendo das configurações implementadas, esta Oferta de Software usar cookies de sessão ou outras tecnologias semelhantes que coletam do usuário o nome, o nome de usuário, a senha e/ou outras informações identificáveis pessoalmente para fins de gerenciamento de sessão, autenticação, usabilidade do <span id="page-45-0"></span>usuário aprimorada, configuração de conexão única e/ou outros propósitos de rastreamento de uso ou funcionais. Esses cookies ou outras tecnologias semelhantes não podem ser desativados.

Se as configurações implementadas para esta Oferta de Software fornecerem a você, como cliente, a capacidade de coletar informações identificáveis pessoalmente dos usuários finais por meio de cookies e outras tecnologias, você deverá consultar seu conselho jurídico sobre as leis aplicáveis a esse tipo de coleta de dados, incluindo todos os requisitos de aviso e consentimento.

Para obter mais informações sobre o uso de várias tecnologias, incluindo cookies, para esses fins, consulte a Política de Privacidade da IBM em [http://](http://www.ibm.com/privacy) [www.ibm.com/privacy](http://www.ibm.com/privacy) e a Declaração de Privacidade Online da IBM em <http://www.ibm.com/privacy/details> na seção denominada "Cookies, Web Beacons and Other Technologies" e "IBM Software Products and Software-as-a-Service Privacy Statement" em http://www.ibm.com/software/info/ product-privacy.

### **Marcas Registradas**

IBM, o logotipo IBM e ibm.com são marcas ou marcas registradas da International Business Machines Corp., registradas em várias jurisdições no mundo todo. Outros nomes de produtos e serviços podem ser marcas registradas da IBM ou de terceiros. Uma lista atual de marcas registradas da IBM está disponível na web em "Copyright and trademark information" em [http://www.ibm.com/legal/us/en/](http://www.ibm.com/legal/us/en/copytrade.shtml) [copytrade.shtml.](http://www.ibm.com/legal/us/en/copytrade.shtml)

Adobe, o logotipo Adobe e Portable Document Format (PDF) são marcas ou marcas registradas da Adobe Systems Incorporated nos Estados Unidos e/ou em outros países.

Apache Lucene é uma marca registrada da Apache Software Foundation

Microsoft, Word e Excel são marcas registradas da Microsoft Corporation nos Estados Unidos e/ou em outros países.

Outros nomes podem ser marcas registradas de seus respectivos proprietários. Outros nomes de empresas, produtos e serviços podem ser marcas registradas ou marcas de serviços de terceiros.

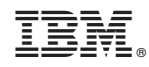

Impresso no Brasil